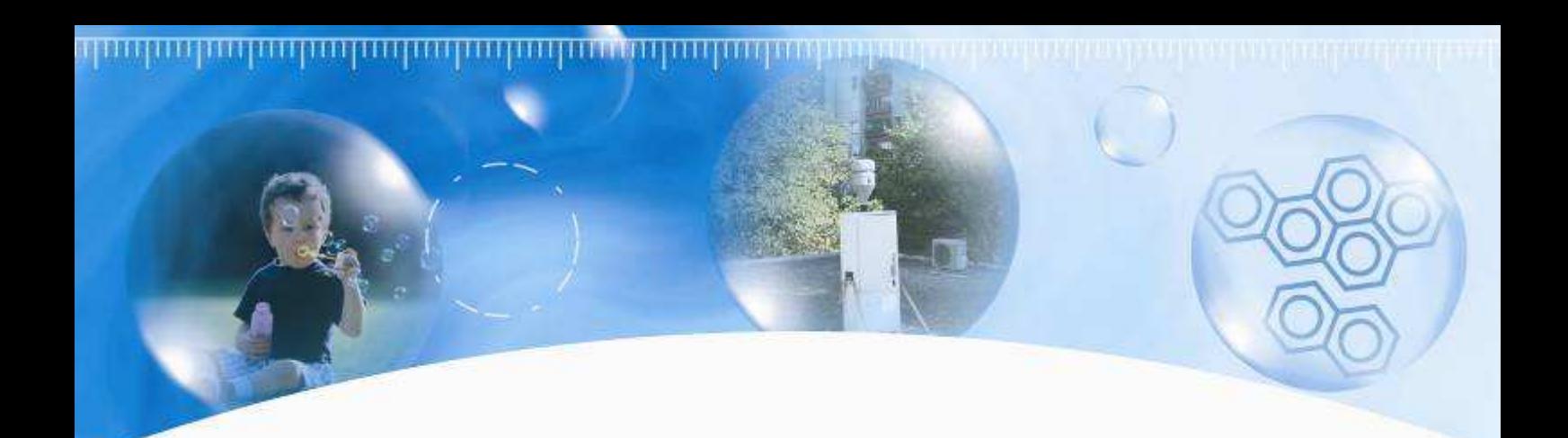

# **S**uivi de l'**e**xposition **i**ndividuelle

# aux **p**olluants de l'**a**ir

# Etude de faisabilité 2007 - 2008

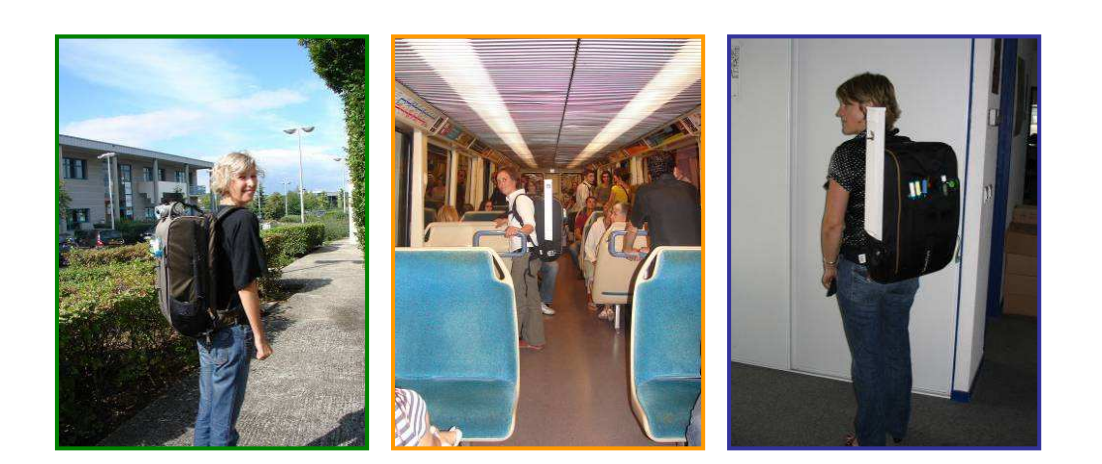

**Etude financée par la Région Rhône-Alpes** 

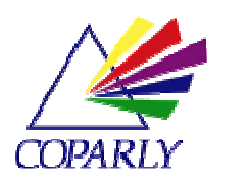

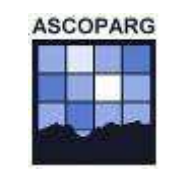

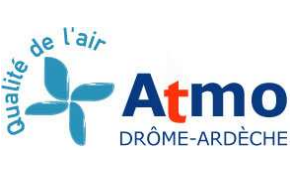

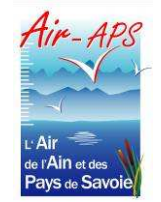

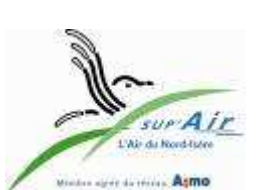

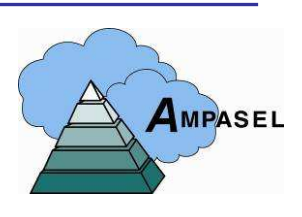

L'Air de l'Ain et des Pays de Savoie (AIR-APS), AMPASEL, ATMO Drôme-Ardèche, ASCOPARG et COPARLY font partie du dispositif français de surveillance et d'information de la qualité de l'air. Leur mission s'exerce dans le cadre de la loi sur l'air du 30 décembre 1996 et de ses décrets d'application notamment le décret 98- 361 du 6 mai 1998 relatif à l'agrément des organismes de surveillance de la qualité de l'air.

A ce titre, AIR-APS, AMPASEL, ATMO Drôme-Ardèche, ASCOPARG et COPARLY sont garants de la transparence de l'information sur le résultat de leurs travaux.

### Condition de diffusion :

- 1. Les données recueillies tombent dès leur élaboration dans le domaine public. Le rapport d'étude est mis à disposition sur www.atmo-rhonealpes.org, un mois après validation interne.
- 2. Les données contenues dans ce document restent la propriété des associations. Elles ne sont pas rediffusées en cas de modification ultérieure.
- 3. Toute utilisation partielle ou totale de ce document doit faire référence aux associations en terme de « Air-APS, Ampasel, ATMO Drôme-Ardèche, Ascoparg, Coparly (2007) Suivi de l'exposition individuelle. Convention Région Rhône-Alpes».
- 4. AIR-APS, AMPASEL, ATMO Drôme-Ardèche, ASCOPARG et COPARLY ne sont en aucune façon responsables des interprétations et travaux intellectuels, publications diverses résultant des résultats de leurs travaux et pour lesquels aucun accord préalable n'aurait été donné.

L'Air de l'Ain et des Pays de Savoie (AIR-APS), AMPASEL, ATMO Drôme-Ardèche, ASCOPARG et COPARLY tiennent à remercier l'ensemble des volontaires qui ont accepté de participer à cette étude.

Cette étude a été financée par la Région Rhône-Alpes.

## **Sommaire**

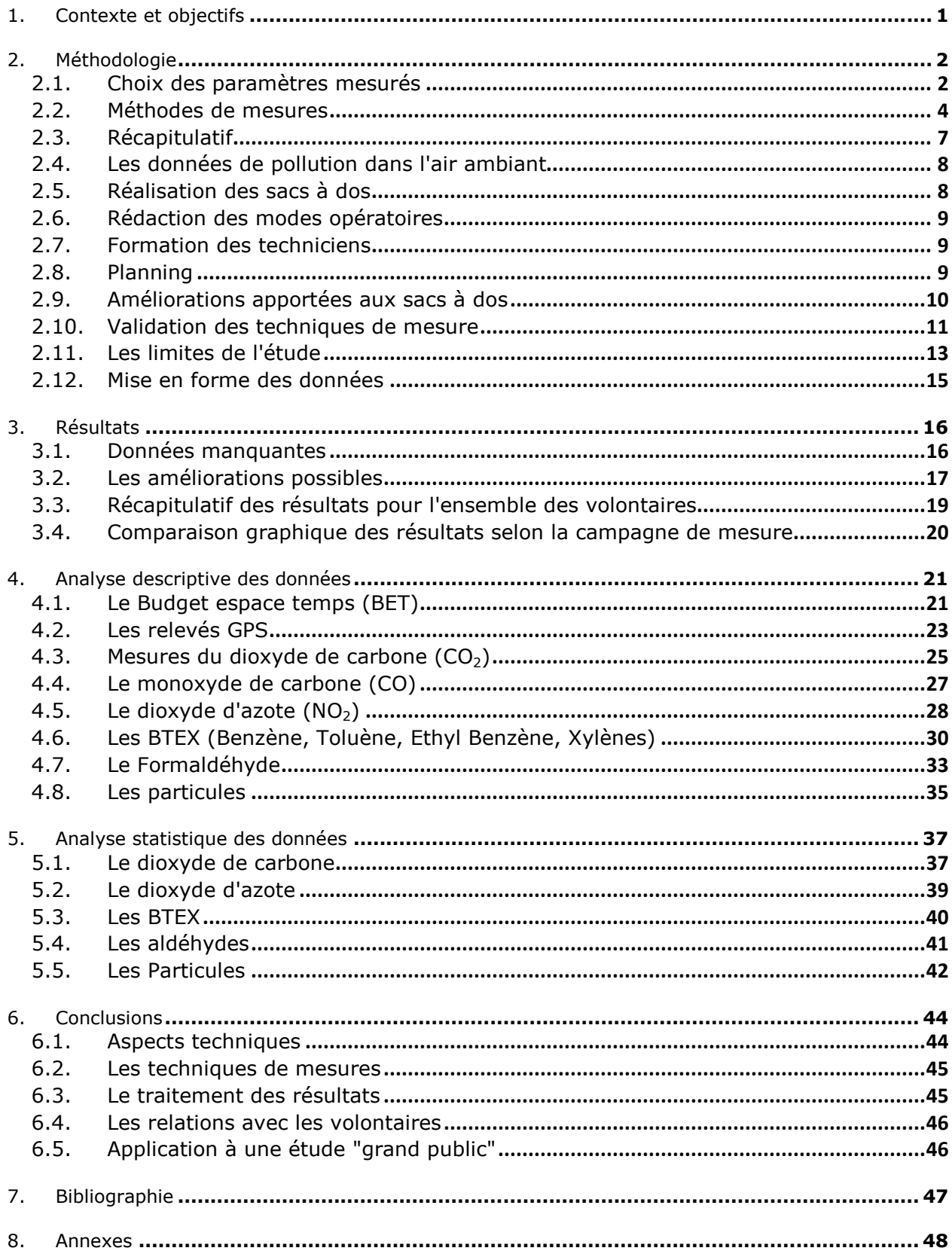

## **Tables et figures.**

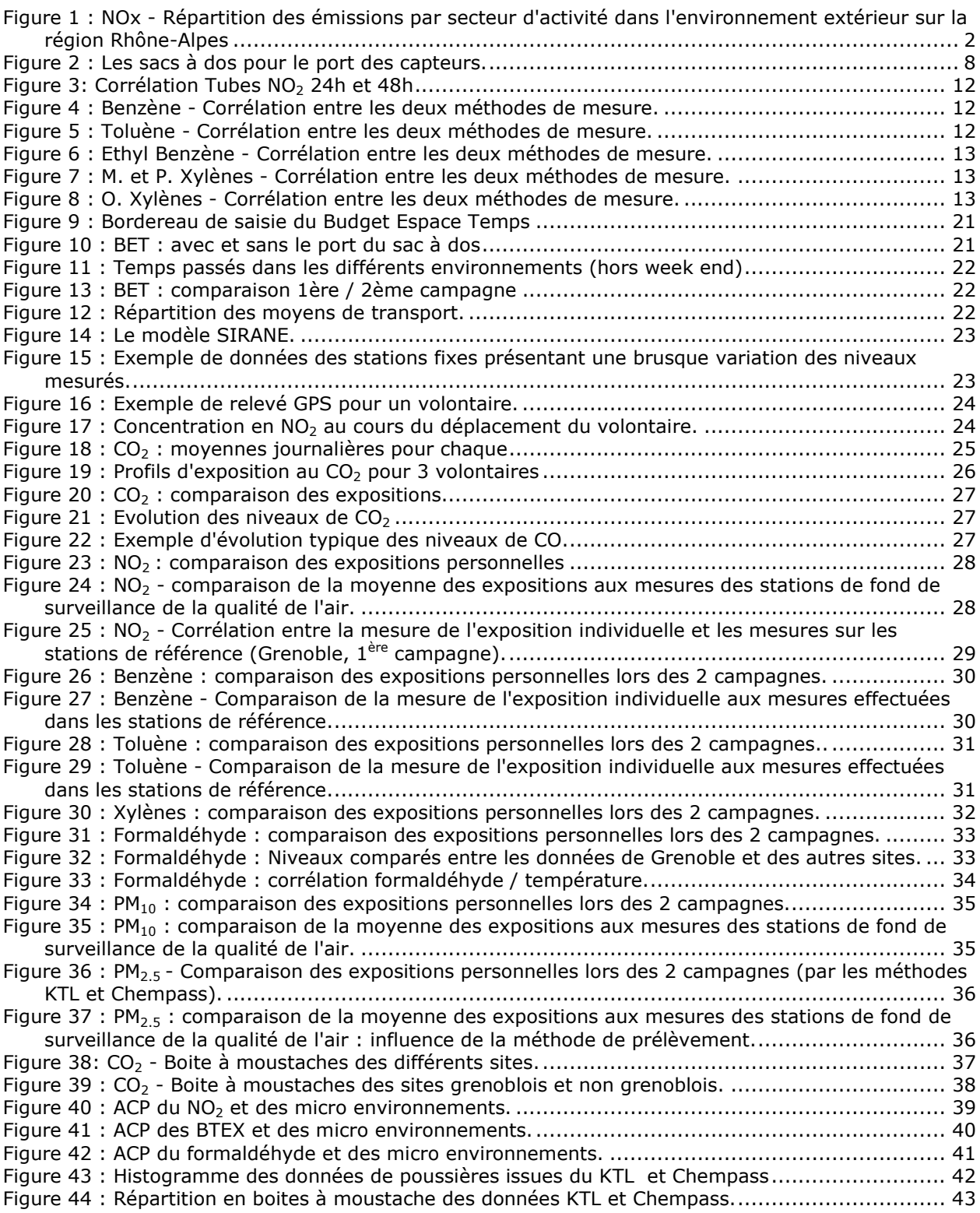

## 1.Contexte et objectifs

Chacun d'entre nous respire quotidiennement plus de 15 000 litres d'air puisé dans les différents environnements traversés au cours de la journée (habitat, déplacements, travail, lieux de loisirs, extérieur…). Ces 15 000 litres d'air contiennent de nombreux polluants dont les concentrations peuvent être très différentes en fonction de l'environnement rencontré.

Si les niveaux de pollutions retrouvés à l'extérieur sont de mieux en mieux connus grâce au travail, entre autres, des Associations Agréées de Surveillance de Qualité de l'Air (AASQA), les autres milieux sont encore peu connus. Or, c'est dans ces autres milieux et en particulier à l'intérieur d'enceintes fermées (domicile, travail, transport …) que nous passons plus de 80% de notre temps. Dans le cadre de leurs activités, les AASQA et en particulier celles de Rhône-Alpes développent actuellement ces investigations et plusieurs études visant à améliorer ces connaissances sont en cours ou seront mises en place dans les prochaines annéesª.

Une autre approche pour effectuer cette estimation consiste à effectuer des mesures de pollution directement sur chaque individu. La mesure de l'exposition est couplée à la tenue d'un Budget Espace Temps (BET) par le volontaire. Il devient alors possible d'estimer les contributions respectives des sources d'exposition si la source est déjà connue (pollution extérieure par exemple) ou de caractériser des milieux encore méconnus du point de vue de la qualité de l'air à partir des spécificités du BET d'un volontaire.

L'étude que nous présentons utilise cette approche et devrait permettre d'affiner les connaissances relatives à l'exposition réelle des individus en relation avec leurs habitudes de déplacements et leurs lieux de vie. L'objectif à terme est de fournir des informations plus précises aux décideurs dans le cadre de conduites de plans ou d'observatoires comme les PDU<sup>b</sup> ou les PPA<sup>c</sup>. Cette méthode d'évaluation de l'exposition a précédemment été utilisée en Rhône-Alpes sur les études EXPOLIS<sup>[1]</sup>, VESTA<sup>[2]</sup> et Sentinelles de l'air<sup>[3]</sup>.

Cette étude constitue une phase de faisabilité sur l'ensemble des protocoles qui pourront ensuite être appliqués lors de la réalisation d'un travail de plus grande envergure. Ainsi les volontaires recrutés sont des membres des AASQA<sup>d</sup> impliquées et habitant sur 5 agglomérations de la région : Lyon, Grenoble, Saint-Etienne, Valence, Chambéry. Les résultats recueillis devraient permettre d'optimiser les protocoles, de choisir les méthodes les plus adaptées et les polluants traceurs les plus intéressants au regard des objectifs visés. Elle a été aussi l'occasion de former les équipes des différentes AASQA aux techniques de prélèvements individuels.

Une fois l'ensemble de ces paramètres étudiés et évalués, il sera possible entre autres de croiser les données des volontaires suivis avec les outils de modélisation opérationnels (SIRANE) et d'affiner les travaux visant à étudier la contribution respective des sources de pollution à l'exposition des individus.

l

<sup>&</sup>lt;sup>a</sup> Mesure du formaldéhyde dans les écoles maternelles et crèches de la région Rhône Alpes – Etudes de qualité de l'air intérieur dans les écoles primaires, collèges et lycées – Etudes de l'air intérieur dans les parkings couverts.

<sup>&</sup>lt;sup>b</sup> PDU : Plan de Déplacement Urbain

c PPA : Plan de Protection de l'Atmosphère

<sup>&</sup>lt;sup>d</sup> AASQA : Associations Agréées de Surveillance de la Qualité de l'Air.

## 2.Méthodologie

## **2.1. Choix des paramètres mesurés**

L'évaluation de l'exposition d'un individu à un polluant donné est fonction de paramètres qui sont liés au niveau de pollution relevé et à la durée de l'exposition à ce polluant. Il est donc nécessaire pour effectuer cette évaluation de connaître ces deux paramètres.

#### **1. Les polluants**

Le choix des polluants lors de l'évaluation de l'exposition personnelle est réalisé en fonction des sources d'émissions ou des effets sanitaires étudiés et de la disponibilité dans la littérature, d'études de références similaires permettant de comparer les résultats obtenus. La mesure des polluants retenus doit répondre à plusieurs impératifs qui sont liés à l'existence de techniques de mesures suffisamment sensibles et spécifiques pour le polluant visé et aux limites fixées par le port des capteurs par les volontaires : poids, encombrement, bruit, autonomie.

Sur la base de ces contraintes, les polluants suivants ont été retenus pour notre étude :

#### **1. Le dioxyde d'azote (NO2) et les particules en suspension (PM)**

Ces polluants sont présents dans l'environnement extérieur (émissions liées au trafic automobile et aux installations de chauffage) et dans l'environnement intérieur (chauffage, cuisinières, tabac). Ils sont soumis à la réglementation européenne et française concernant l'air ambiant. Leurs effets néfastes sur la santé ont été démontrés dans de nombreuses études  $t$ ant pour le NO<sub>2</sub> que les particules en suspension de diamètre inférieur à 10 microns (PM<sub>10</sub>) et à 2,5 microns (PM<sub>2.5</sub>).

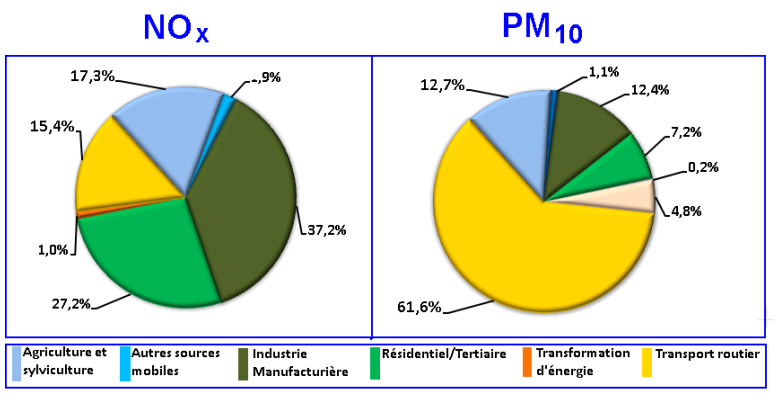

Figure 1 : NOx - Répartition des émissions par secteur d'activité dans l'environnement extérieur sur la région Rhône-Alpes (

#### **2. Les BTEX (Benzène, Toluène, Ethylbenzène, Xylènes)**

Ces composés sont présents dans l'environnement extérieur (émissions liées au trafic automobile et aux installations de chauffage) et dans l'environnement intérieur (tabac, produits d'entretien…). Parmi ces polluants, seul le benzène, classé cancérigène par le CIRC<sup>e</sup>, est soumis à la réglementation européenne et française concernant l'air extérieur (valeur limite = 5 µg.m<sup>-3</sup> en 2010 et objectif de qualité = 2 µg.m<sup>-3</sup>). Une Valeur de Gestion pour l'Air Intérieur (VGAI) devrait être établie assez rapidement. Pour le toluène, l'OMS<sup>f</sup> préconise une valeur guide pour l'air extérieur de 260 µg.m-3 en moyenne journalière.

 $\overline{a}$ 

<sup>&</sup>lt;sup>e</sup> Centre International de Recherche sur le Cancer

f OMS : Organisation Mondiale de la Santé

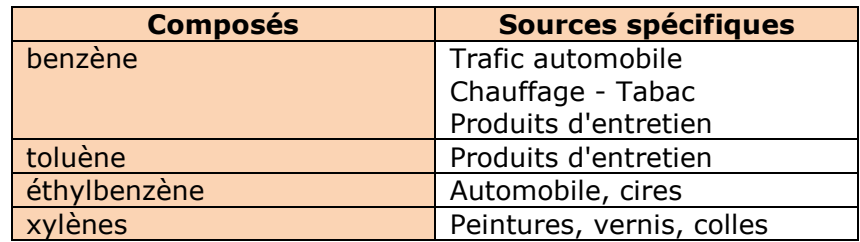

### **Origine des BTEX et effets sur la santé (source : OQAI<sup>e</sup> ).**

#### **3. Le monoxyde de carbone (CO)**

Dans l'air extérieur, les émissions automobiles en sont la source principale. Dans l'environnement intérieur, le CO est encore à l'origine de nombreuses intoxications. Les sources principales sont les cuisinières à gaz, les systèmes de chauffage et chauffe-eau à gaz, les cheminées et le tabagisme. Le CO fait l'objet d'une réglementation dans l'environnement extérieur (valeur limite = 10 000  $\mu$ g.m<sup>-3</sup> [8,5 ppm] sur 8 heures) et de recommandations (OMS) à l'intérieur (87 ppm sur 15 minutes – et 9 ppm sur 8 heures). Une Valeur de Gestion pour l'Air Intérieur (VGAI) devrait être établie assez rapidement.

#### **4. Les aldéhydes dont le formaldéhyde**

Cette famille de composés fait l'objet de nombreuses études actuellement concernant l'air intérieur. Bien qu'ils soient présents dans l'environnement extérieur (émissions liées aux "biocarburants", photochimie), c'est essentiellement dans les environnements intérieurs qu'ils se retrouvent (produits de bricolage et d'entretien, matériaux, fumée de cigarette…). Une Valeur de Gestion pour l'Air Intérieur (VGAI) devrait être établie assez rapidement.

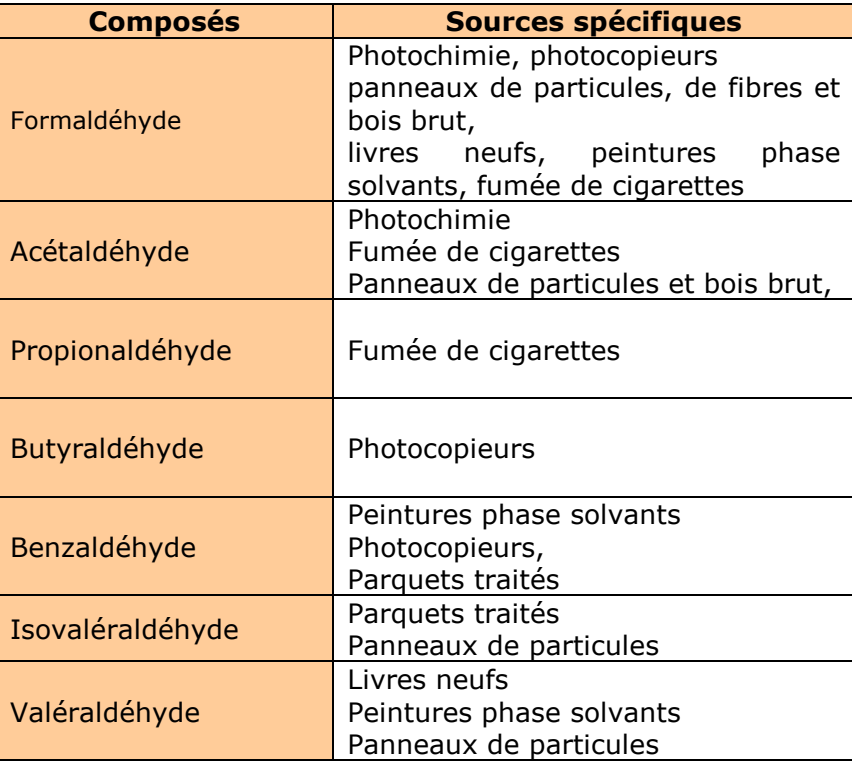

Les aldéhydes mesurés sont les suivants<sup>9</sup> :

l

<sup>&</sup>lt;sup>g</sup> Rapport exécutif de la phase préparatoire aux premiers résultats de l'étude pilote OQAI (22 mars 2002)

#### **5. Température, humidité relative et dioxyde de carbone (CO2)**

Ces paramètres sont de bons indicateurs du taux de renouvellement d'air pour l'air intérieur. Ils peuvent permettre de mettre en évidence une mauvaise aération pouvant provoquer une accumulation des polluants. Ces paramètres pourront servir aussi à valider le budget espace temps lors de variations brutales des niveaux enregistrés (changement d'environnement). Dans un local, une teneur en CO<sub>2</sub> supérieure à 1000 ppm est signe d'un confinement.

#### **2. La durée d'exposition**

Celle-ci est estimée à partir de budgets espace temps (BET) que devaient remplir les volontaires au cours des deux journées où ils étaient équipés des capteurs de pollution. Le remplissage du BET était demandé sur deux jours supplémentaires (sans port des capteurs) afin de vérifier que le port du sac n'influençait pas le comportement des volontaires.

Cette approche ne permet pas de déterminer les niveaux d'exposition dans les environnements traversés. Pour atteindre cet objectif, plusieurs méthodes peuvent être utilisées :

- à l'intérieur, mesures en continu des concentrations de polluants dans l'environnement considéré,
- mesures effectuées sur le volontaire en continu (c'est le cas de la mesure du CO<sub>2</sub> dans notre étude),
- à l'extérieur, suivi des niveaux de polluants sur un trajet donnée, soit par la collecte des relevés issus des stations de surveillance de qualité de l'air, soit en utilisant un modèle de qualité de l'air permettant d'estimer les niveaux de pollution sur l'ensemble des trajets effectués par le volontaire.

#### **3. Le suivi des déplacements**

Chaque volontaire était équipé d'un GPS permettant un suivi de ses déplacements afin de valider, si nécessaire, les budgets espaces temps pour les courtes durées et étudier la contribution des temps passés dans les transports sur l'exposition globale aux polluants de l'air.

### **3.2. Méthodes de mesures**

Il n'existe pas de matériel ou de méthode de mesure permettant d'effectuer des mesures en continu pour l'ensemble des polluants retenus.

Le matériel choisi pour l'étude devait répondre à plusieurs impératifs :

- Encombrement, poids, bruit.
- Autonomie.
- Comparaison possible avec d'autres études.
- Comparaisons possibles avec le matériel utilisé en environnement extérieur.
- Limites de détection et précision des mesures.

Différentes approches ont donc été utilisées pour effectuer les mesures.

#### **1. Prélèvements par tubes à diffusion passive :**

Cette méthode a du être appliquée pour la mesure du dioxyde d'azote, des BTEX et des aldéhydes car il n'existe pas de technique de mesure en continu pour ces composés pouvant être utilisée dans le cadre de notre étude (matériel portatif et autonome). L'inconvénient majeur de cette approche réside dans le fait que le résultat obtenu ne pourra consister qu'en une valeur moyenne d'exposition sur la période correspondant au port du capteur.

Seules les méthodes basées sur l'utilisation de tubes à diffusion passive ont été retenues dans le cadre de cette étude pour ce type de polluant. Les méthodes qui utilisent des prélèvements actifs (aspiration de l'air à travers des cartouches spécifiques) et permettent ainsi de diminuer les temps d'exposition, demandent l'utilisation d'une pompe ce qui aurait entraîné un surpoids et du bruit supplémentaire difficilement acceptables par les volontaires.

Ce type de prélèvement est facile à mettre en œuvre et bien adapté pour une mesure individuelle. La période d'exposition des tubes à diffusion passive est plus ou moins longue en fonction du type de tube choisi (short term : de 8h à 24h) et standard (de 2 j à 5 j).

Pour le dioxyde d'azote et les BTEX, nous avons choisi d'effectuer les mesures avec les deux types de tube à diffusion. Un tube standard était porté pendant les 48 heures et 1 tube "short term" était porté à deux reprises durant 24 heures. Une comparaison des résultats (moyenne des tubes 24h *vs* tube 48h) a été effectuée.

- NO2 : tube passif PASSAM standard (prélèvement sur 48 h) tube passif PASSAM short term (prélèvement sur 24 h)
- BTEX tube passif Radiello code 145 (prélèvement sur 48 h) tube passif Radiello code 130 (prélèvement sur 24 h)

Pour la mesure des aldéhydes, il n'existe pas de tube passif "short term". Nous avons donc installé des tubes standards Radiello sur une période de 48 h.

Les analyses ont été effectuées par le Laboratoire Inter-régional de Chimie (LIC) d'Alsace pour les BTEX standards (48h) et les aldéhydes et la fondation Salvatore Maugeri en Italie pour les BTEX short term.

#### **Remarque :**

La mesure par tube passif à diffusion est fortement dépendante du débit de piégeage et donc de la vitesse de l'air à proximité du tube. En cas de déplacement (marche, vélo, moto…), cette vitesse peut être relativement importante et perturber la mesure (débit de piégeage augmenté => concentration surévaluée). Le fait d'avoir positionné les tubes à l'arrière du sac à dos minimise un peu cet impact.

Les caractéristiques relatives aux techniques d'analyses, précision et limites de détection pour ces mesures sont décrites dans le document fourni par la société Radiello<sup>h</sup>.

#### **2. Prélèvements sur filtres :**

La mesure des particules nécessite un prélèvement de type actif (pompage) qui constitue une gêne sonore certaine pour le volontaire. L'air, aspiré par une pompe, passe dans une tête de prélèvement permettant de faire une séparation granulométrique des particules (cyclone) et sur un filtre qui retient la partie des particules sélectionnées par la tête de prélèvement.

Deux systèmes de séparation ont été testés :

- Le système Chempass permettant une séparation  $PM_{2.5}$  et une séparation  $PM_{10}$ (deux têtes de prélèvement).

- Le système KTL permettant uniquement une séparation PM<sub>2.5</sub>.

l h Radiello – IRCCS – PADOVA - Italie

Au démarrage de notre étude, le système Chempass n'était plus commercialisé en France mais, d'après les fournisseurs contactés, des négociations étaient engagées pour pallier ce manque. Afin de ne pas tester une méthode qui ne pourrait être utilisée ultérieurement, nous avons choisi d'équiper la moitié des volontaires avec le système Chempass et l'autre moitié avec le système KTL. Ces deux méthodes ont déjà été utilisées dans d'autres études<sup>[1,2,3]</sup>.

Ces deux systèmes ont été utilisés de façon indépendante lors du port des sacs par les volontaires. La mise en parallèle sur le sac à dos des deux méthodes aurait entraîné un surpoids, un encombrement et surtout une augmentation du bruit lié aux pompes.

Le débit de prélèvement, donc la quantité totale de particules prélevée est plus important par le système KTL  $(4 \text{ l.mn}^{-1} \text{ contre } 1,8 \text{ l.mn}^{-1} \text{ pour le Chempass}),$  ce qui augmente la quantité de particules prélevées et diminue ainsi les incertitudes liées à la pesée.

Les systèmes de prélèvement Chempass ont été mis à disposition par l'Equipe de recherche  $[EP]<sup>2</sup>R$  "Evaluation et prévention des risques professionnels et environnementaux" de la Faculté de Médecine de Nancy (Professeur Denis ZMIROU-NAVIER).

Les systèmes de prélèvement KTL ont été mis à disposition par le comité Dauphiné Savoie de l'APPA.

Les filtres sont pesés sur une balance au micro gramme après déionisation. Les pesées ont été réalisées par le Laboratoire d'Hygiène de la Ville de Paris.

#### **3. Mesures en continu :**

Les mesures du CO, du CO<sub>2</sub> de la température et de l'humidité relative peuvent être réalisées en continu. Concernant la mesure des polluants, cette possibilité est fortement liée au fait que les concentrations mesurées dans l'environnement sont plus élevées que celles des autres polluants mesurés classiquement par les AASQA (ppm / ppb).

Les résultats couplés avec un budget Espace-temps apportent des informations concernant l'identification des sources ponctuelles de polluants et répond à une évaluation des déterminants de l'exposition personnelle (un pic correspond à une activité "polluante"). Il existe malheureusement peu de matériels permettant des mesures en continu des polluants aux concentrations environnementales habituellement rencontrées.

#### **1. Paramètres T°C, HR et CO2 :**

Les mesures ont été effectuées au moyen d'un analyseur de type Q-Trak 8552 permettant des mesures sur un pas de temps de 1 minute. Cet appareil est identique à celui utilisé lors des études réalisées dans les écoles et les crèches par les AASQA Rhône-Alpes et lors de l'enquête nationale logements effectuée par l'OQAI.

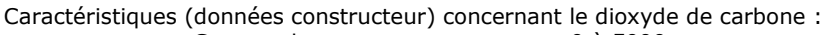

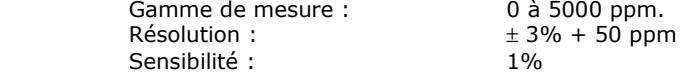

#### **2. Le monoxyde de carbone (CO)**

Les mesures ont été réalisées au moyen d'un analyseur de type DRÄGER PAC 7000 permettant des mesures sur un pas de temps de 1 minute. Ce type de matériel est d'usage très courant lors de la réalisation de ce type d'étude. Le PAC 7000 est un appareil récent similaire au Pack III utilisé lors de l'enquête nationale logements effectuée par l'OQAI.

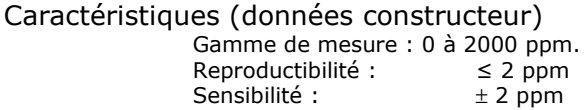

## **3.3. Récapitulatif :**

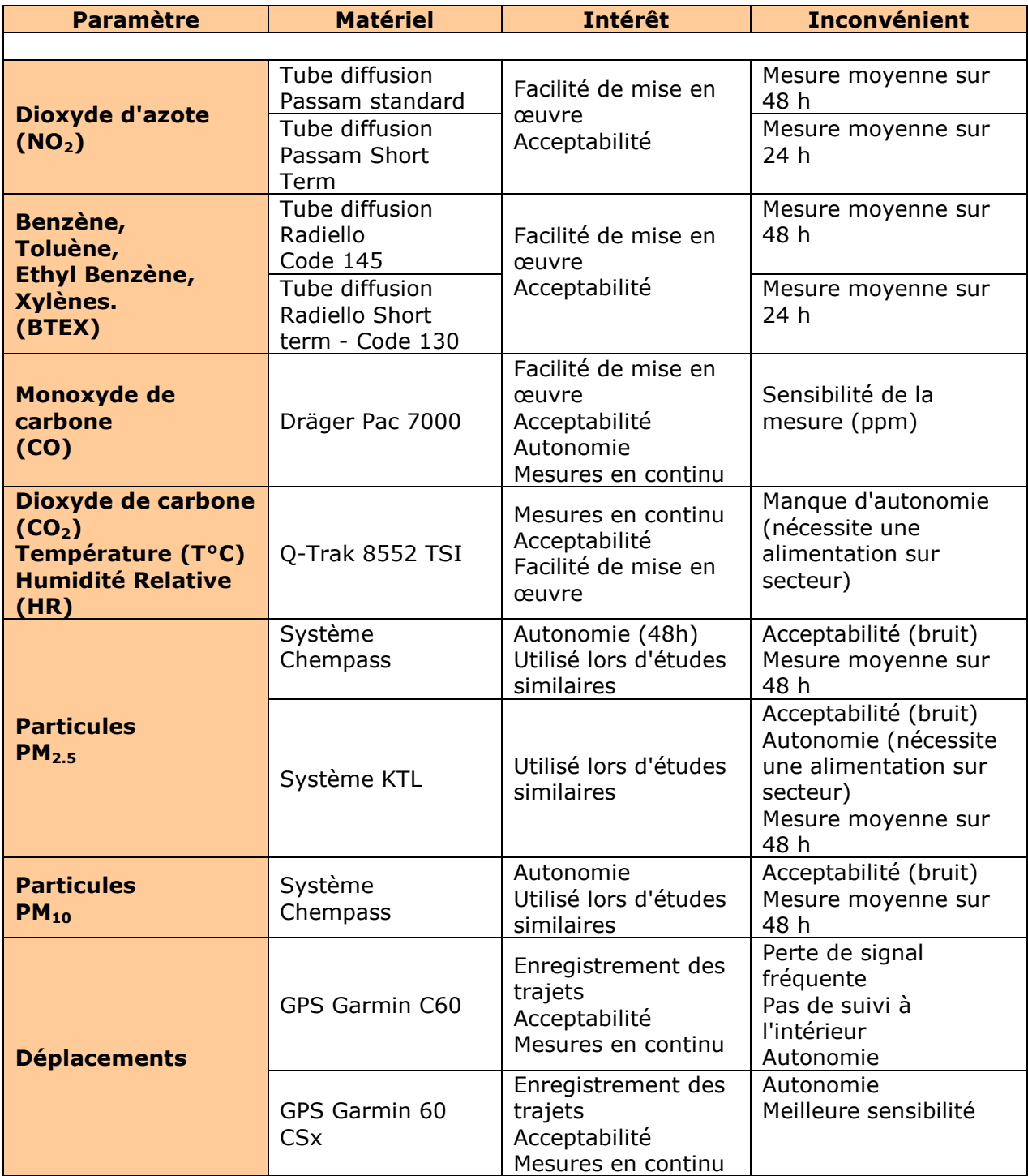

## **3.4. Les données de pollution extérieure**

Pour chaque volontaire, nous avons calculé la moyenne journalière des niveaux de polluants relevés par les stations de fond représentatives de leurs lieux de travail et de domicile :

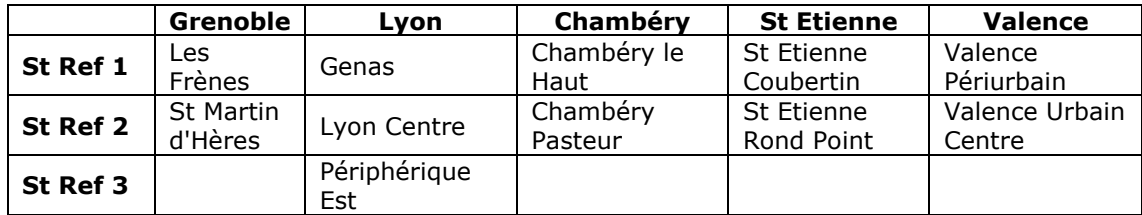

Cette étape représente un travail important d'extraction des données et de calcul des moyennes journalières correspondantes. Dans le cadre d'étude faisant appel à un nombre important de volontaires, il sera nécessaire de prévoir un programme automatisé d'extraction des données issues des bases de données des AASQA concernées.

## **3.5. Réalisation des sacs à dos**

Cette étape a été réalisée à Grenoble par les équipes des services études et techniques. Elle consistait en :

- La recherche du matériel (sac à dos, protection intérieure du sac pour rigidifier et insonoriser au maximum l'ensemble, capteurs et analyseurs…).
- La réalisation des connections électriques et recherche d'accumulateurs.
- La mise en place des différents éléments constituant l'ensemble.

Deux sacs à dos ont été réalisés : un équipé du système de prélèvement des particules CHEMPASS, l'autre du système KTL. Lors de la 1ère campagne, les autres éléments étaient identiques pour chaque sac. Nous verrons plus loin les modifications apportées entre les deux campagnes suite aux observations faites par les volontaires.

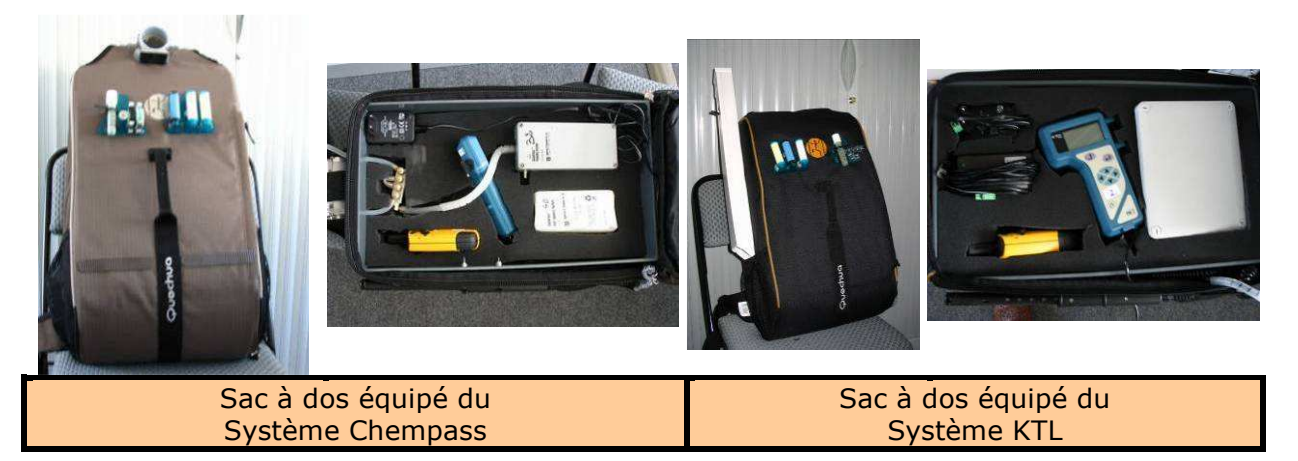

Figure 2 : Les sacs à dos pour le port des capteurs.

A noter l'installation d'un "déport" (cheminée) sur le sac contenant la tête de prélèvement KTL. Celui-ci permet d'éviter d'effectuer un prélèvement trop près du sac à dos, ce qui aurait faussé les mesures.

## **3.6. Rédaction des modes opératoires**

Cette étude a été réalisée sur l'ensemble des pôles des AASQA de Rhône Alpes, soit sur 5 villes (Lyon, Grenoble, Saint Etienne, Valence et Chambéry) afin de tester les contraintes logistiques liées à son aspect multicentrique :

- Transfert de matériel et des échantillons.
- Procédures standardisées.
- Formation des techniciens en charge de l'étude sur chaque site.
- Respect du planning.

A cette fin, des procédures correspondant à chaque étape de l'étude ont du être rédigées et une formation des techniciens en charge de l'étude sur les différents pôles a été organisée.

- Liste des procédures (voir annexes 1.1 à 1.6):
	- 1 Consignes relatives au port du sac à dos
	- 2 Consignes relatives au remplissage des Budgets Espace Temps
	- 3 Consignes pour la mise en place et le retrait du matériel
	- 4 Mode opératoire pour l'utilisation de l'analyseur  $CO<sub>2</sub>$ , T°C, HR Q-Trak<br>5 Mode opératoire pour l'utilisation de l'analyseur CO Dräger Pac 7000
	- 5 Mode opératoire pour l'utilisation de l'analyseur CO Dräger Pac 7000
	- 6 Mode opératoire pour l'utilisation du système Chempass
	- 7 Mode opératoire pour l'utilisation du système KTL
	- 8 Mode opératoire pour l'utilisation du GPS
	- 9 Fiche de prélèvement
	- 10 Fiche et fichier de saisie du Budget Espace Temps
	- 11 Fiche "Identité"

## **3.7. Formation des techniciens**

Cette formation s'est déroulée le 12 juillet 2007 dans les locaux de COPARLY. Un technicien de chaque pôle était présent et a ainsi pu se familiariser avec l'utilisation du matériel.

## **3.8. Planning**

De 2 à 4 prélèvements ont été effectués par semaine en fonction du nombre de volontaires sélectionnés sur chaque site :

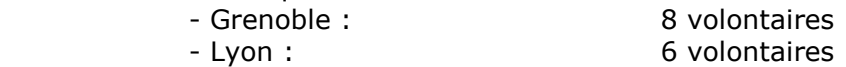

- St Etienne, Valence, Chambéry : 2 volontaires.

Le nombre de volontaires a été fixé en fonction du personnel disponible sur chaque site. Il n'est pas représentatif de la population générale des villes concernées.

Afin de permettre le transfert du matériel entre chaque site, les plannings suivants ont été retenus pour les deux campagnes:

Campagne N°1 :

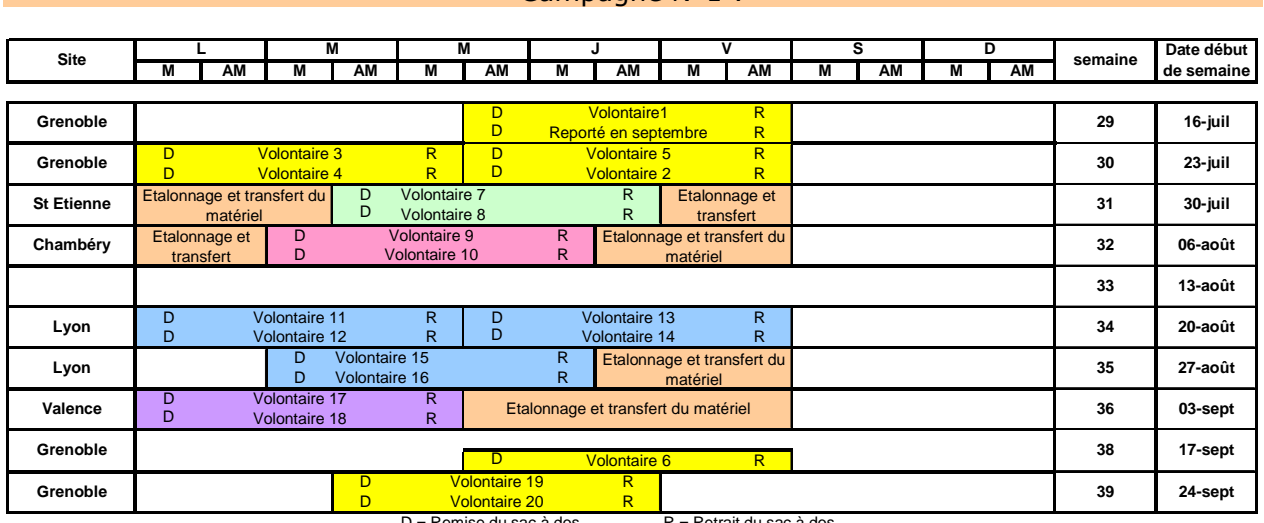

 $D =$ Remise du sac à dos  $R =$ Retrait du sac à dos La date initiale de démarrage a du être légèrement décalée suite au retard de réception d'une partie du matériel. Les premières mesures prévues dès le lundi 16 juillet ont été

reportées en fin de campagne.

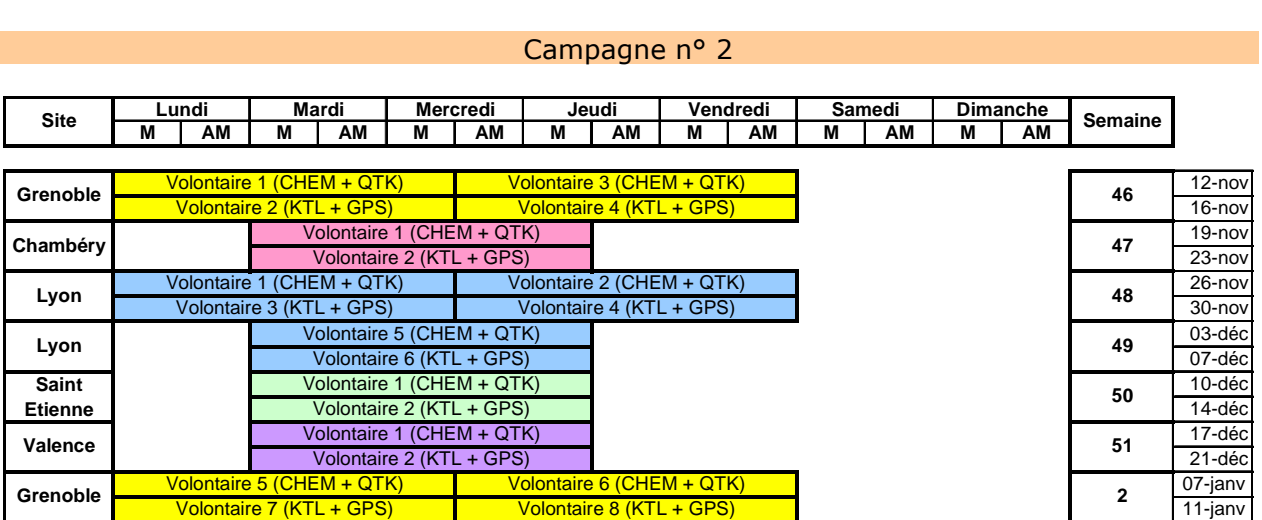

CHEM : Système de prélèvement des particules Chempass, KTL : Système de prélèvement des particules KTL: Q-TRAK : analyseur  $CO<sub>2</sub>$ , T°C et HR.

## **3.9. Améliorations apportées aux sacs à dos**

Lors de la 1<sup>ère</sup> campagne, les volontaires nous ont fait part des difficultés qu'ils ont pu rencontrer. Celles-ci concernaient principalement :

- Le bruit : peu gênant au cours de la journée mais très difficile à supporter la nuit dans une chambre.
- L'autonomie : le fait d'avoir à brancher certains appareils sur le secteur reste une contrainte.
- La protection des tubes passifs en cas de pluie.
- Quelques difficultés rencontrées pour pénétrer dans certains lieux publics (grande surface, cinéma).

Nous avons donc apporté quelques modifications sur les sacs entre les deux campagnes :

- Travail sur l'alimentation électrique des capteurs.
- Protection des tubes à diffusion passive (pluie).
- Marquage des sacs à dos.
- Changement de l'ordre des campagnes sur les différents pôles afin de faciliter le transfert du matériel.
- La pompe du système KTL a été protégée dans une boite hermétique afin de diminuer le bruit.

Lors de la 2<sup>ème</sup> campagne, les deux sacs à dos n'ont pas été équipés de la même façon car l'ensemble du matériel n'était pas disponible (Q-Trak et GPS). Un sac était équipé avec un système de prélèvement Chempass, un analyseur Q-Trak (CO<sub>2</sub>, T°C, HR) et les tubes à diffusion passive (NO2, BTEX, Aldéhydes), tandis que l'autre était équipé d'un système de prélèvement KTL, d'un GPS et des tubes à diffusion passive (NO<sub>2</sub>, BTEX, Aldéhydes).

Le modèle de GPS a été changé entre les deux campagnes. Celui utilisé lors de la deuxième campagne (Garmin Csx) présente une meilleure sensibilité pour la réception des satellites et permet un meilleur suivi des volontaires. Un seul GPS a été acheté pour cette deuxième campagne afin de s'assurer de ses performances.

En règle générale, les volontaires ont bien accepté les contraintes liées au port du sac dans la mesure où celles-ci ne duraient que deux jours. Chacun a accepté de participer à la deuxième campagne.

## **3.10. Validation des techniques de mesure :**

Cette étape concerne essentiellement la mesure des particules en suspension pour laquelle nous avons utilisé des techniques différentes de celles utilisées dans le cadre de la surveillance continue de la qualité de l'air extérieur par les AASQA.

#### **1. Mesure des particules (PM10, PM2.5) :**

Nous n'avons répertorié qu'une seule étude<sup>6</sup> réalisée par le LCSQA<sup>i</sup> portant sur des essais réalisés sur le Chempass. L'analyse statistique des données a montré une relation linéaire et une très bonne corrélation entre les différents échantillonneurs, avec toutefois une surestimation systématique des concentrations pour le ChemPass.

Nous n'avons pas trouvé de travaux sur le matériel KTL.

La validation concernant la pesée des filtres a été réalisée dans le cadre de l'étude EXPOLIS et les résultats sont présentés dans la Thèse de C. BOUDET<sup>1</sup>. Au cours de cette étude, différents tests ont permis de mettre en évidence les points suivants :

- variation de masse des filtres vierges dans le temps (suivi sur un mois des filtres) :
	- écart moyen : 6  $\mu$ g, écart maxi = 9  $\mu$ g.
- variation de masse des filtres chargés (suivi sur 3 semaines) :
	- écart moyen : 8 µg, écart maxi : 10 µg.

Rappel : la masse d'un filtre vierge est de 100 mg environ. La quantité de PM<sub>2.5</sub> prélevée peut varier de 50 à 300 µg environ.

l i LCSQA : Laboratoire Centrale de Surveillance de la Qualité de l'Air.

#### **2. Mesures par tubes à diffusion passive :**

Les tubes à diffusion passive (BTEX, aldéhydes et dioxyde d'azote) sont quant à eux largement utilisés par les différentes AASQA. Des travaux de validation et de comparaison ont déjà été effectués<sup>4,5</sup>.

Les tubes à diffusion dits "short term" (Radiello code 130 pour les BTEX et PASSAM Short term pour le  $NO<sub>2</sub>$ ) n'ont pas encore fait l'objet d'une validation dans le cadre des travaux des différentes AASQA. Nous avons donc effectué une comparaison de ces tubes à ceux habituellement utilisés (code 145 pour Radiello et NO<sub>2</sub> Standard pour PASSAM). Cette comparaison a été effectuée sur chaque volontaire et lors des deux campagnes.

#### **3. Les tubes NO2 :**

La mesure effectuée sur 48 heures est comparée à la moyenne des deux mesures effectuées sur 24 heures.

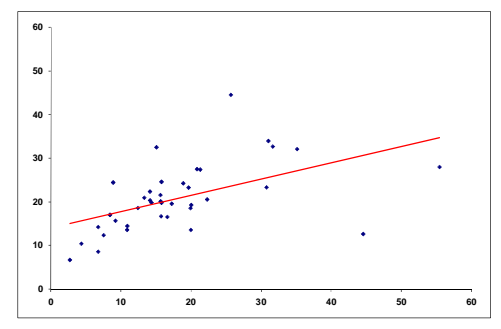

Le coefficient de corrélation des deux méthodes est très bon : 0,96. Une mesure aberrante (18) a été supprimée de ce test ( $R^2$  avec cette mesure = 0,87).

Figure 3: Corrélation Tubes NO<sub>2</sub> 24h et 48h

#### **4. Les tubes BTEX :**

La mesure effectuée sur 48 heures (tube code 145) est comparée à la moyenne des deux mesures effectuées sur 24 heures (tube code 130).

Pour chaque polluant, on observe une bonne corrélation entre les 2 méthodes pour les valeurs faibles. Ce coefficient est moins bon pour les valeurs plus élevées. Ces résultats sont concordants avec les essais comparatifs effectués par AIRPARIF<sup>7</sup>.

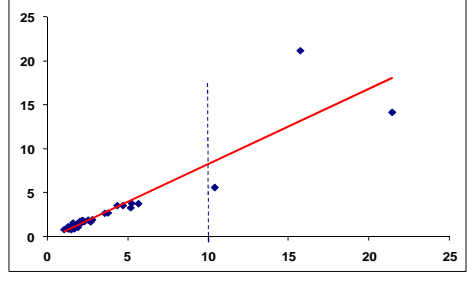

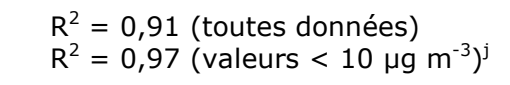

Figure 4 : Benzène - Corrélation entre les deux méthodes de mesure.

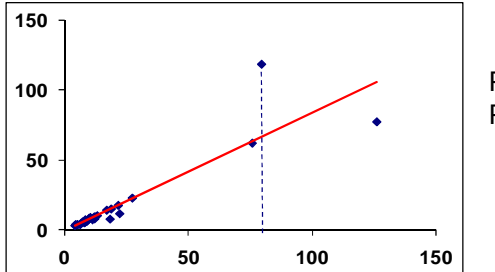

l

$$
R^2 = 0.90
$$
 (touters données)  
 $R^2 = 0.99$  (valeurs < 75 µg m<sup>-3</sup>)<sup>i</sup>

Figure 5 : Toluène - Corrélation entre les deux méthodes de mesure.

<sup>&</sup>lt;sup>j</sup> Valeurs limites estimées visuellement sur les courbes de corrélation.

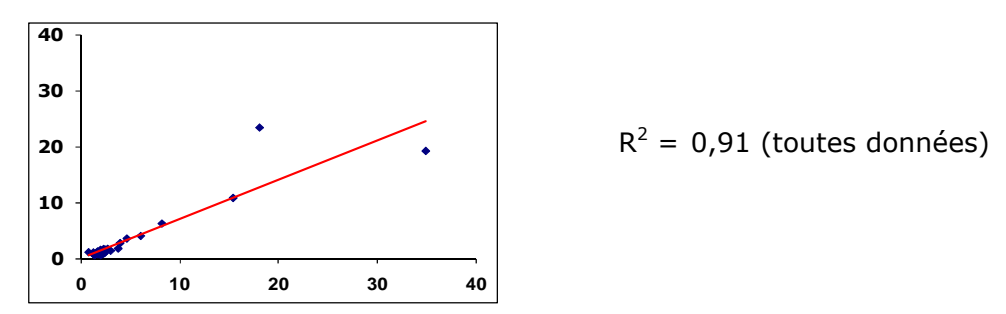

Figure 6 : Ethyl Benzène - Corrélation entre les deux méthodes de mesure.

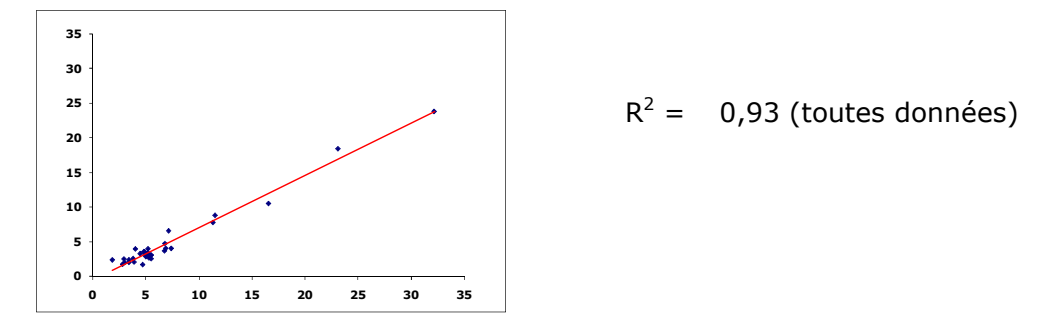

Figure 7 : M. et P. Xylènes - Corrélation entre les deux méthodes de mesure.

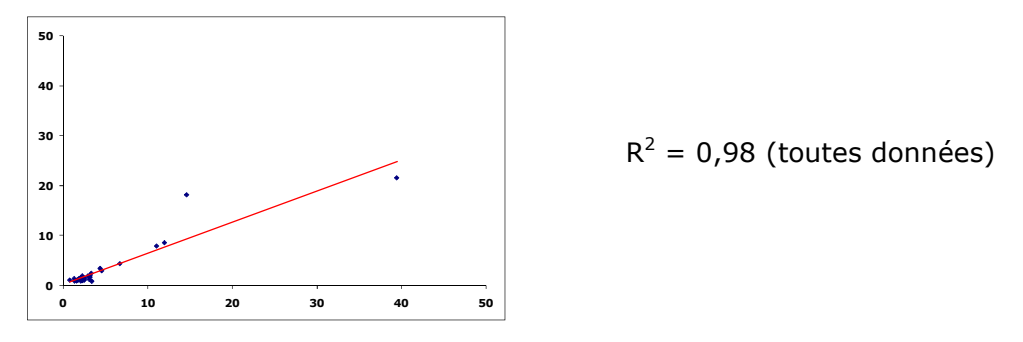

Figure 8 : O. Xylènes - Corrélation entre les deux méthodes de mesure.

Les résultats issus des tubes "short term" semblent donc assez bien corrélés avec ceux obtenus avec les tubes standards sauf lorsque les valeurs mesurées sont relativement élevées. Des essais de comparaison avec les stations fixes devront être effectués pour leur validation définitive.

#### **2.11. Les limites de l'étude :**

Dans le cadre de cette étude de faisabilité, nous avons recruté 20 volontaires au sein des AASQA de Rhône-Alpes. **Ce nombre volontairement restreint de volontaires choisis parmi une population de personnes fortement sensibilisées par les problèmes environnementaux, n'est pas suffisant pour donner une fiabilité statistique satisfaisante aux résultats obtenus.** 

Nous avons donc choisi de présenter les résultats de ce travail selon deux approches différentes, à savoir : une présentation descriptive des mesures effectuées et une description des traitements statistiques que nous pourrions appliquer dans le cas d'une étude ultérieure prenant en compte un plus grand nombre d'éléments.

Pour réaliser la description des traitements statistiques, nous avons considéré que chaque mesure journalière des volontaires représentait une donnée indépendante. Cette approche ne peut être validée du point de vue purement statistique dans la mesure où les échantillons (volontaires) ne peuvent être considérés comme étant indépendants (chaque volontaire peut fournir jusqu'à 4 valeurs selon le polluant ou paramètre étudié. [Campagne1-Jour1, Campagne1-Jour2, Campagne2-Jour1 et Campagne2-Jour2].

Les premiers résultats obtenus lors de cette étude peuvent être utilisées pour le calcul du nombre de sujets nécessaires pour obtenir une fiabilité suffisante lors de la réalisation d'études ultérieures. Pour illustration, on pourrait déterminer le nombre de sujets nécessaires à sonder pour conclure à une différence significative ou non entre deux groupes (par exemple mise en évidence un effet site<sup>k</sup> en prenant en compte le caractère aléatoire des données).

Il est important d'insister sur le fait que l'analyse du nombre de sujets porte sur un critère de jugement défini au préalable (par exemple, dans le cas de mise en valeur d'une différence entre deux groupes, le critère de jugement peut être une différence moyenne de x ppm sur le polluant).

Exemple de calcul du nombre de sujets nécessaires : Objectif : Quel est le nombre de sujets nécessaires pour conclure à une différence ou non entre l'exposition au CO<sub>2</sub> sur Grenoble et l'exposition sur Lyon ? Base de calcul : l'exposition sur Grenoble est supérieure de 150 ppm à celle de Lyon. Le nombre de sujets nécessaires pour pouvoir mettre ou non en évidence cette différence a été calculée à titre d'exemple. Avec une probabilité égale à 5% de conclure à une différence alors que celle-ci n'existerait pas, il faut un ensemble de126 individus (42 sur Grenoble et 84 sur Lyon). Ce nombre sera différent si l'on souhaite étudier un autre paramètre (exposition au NO<sub>2</sub>, au benzène ….).

Le calcul du nombre de sujets nécessaires est donc un élément important à déterminer avant de débuter une étude de ce type. Ce calcul ne peut être effectué que si les objectifs de l'étude sont bien définis au préalable.

Contrairement à ce qui est réalisé pour les études de qualité de l'air extérieur par les AASQA, nous avons limité cette étude à la réalisation de deux campagnes de mesures effectuées sur des périodes différentes (Eté et hiver). Les résultats que nous obtiendrons ne seront donc pas le reflet exact de ce que peuvent respirer les volontaires tout au long de l'année mais, il semble toutefois que ceux-ci apporteront une information intéressante sur l'exposition moyenne de ces individus aux polluants de l'air.

l

<sup>&</sup>lt;sup>k</sup> Effet site : Résultats dépendants du lieu de l'étude (Grenoble, Lyon, Saint Etienne ...)

## **2.12. Mise en forme des données :**

La mise en forme et le traitement des données issues des appareils de mesure en continu (CO2, CO, GPS) qui équipent les volontaires ainsi que la collecte des données des mesures effectuées sur les stations fixes de surveillance de la qualité de l'air par les AASQA sur POLAIR<sup>I</sup> représentent un travail très important à renouveler pour chaque volontaire. Ces traitements restent réalisables pour un nombre limité de volontaires mais il semble nécessaire, voire obligatoire, de prévoir des programmes permettant des traitements automatiques pour effectuer ces tâches.

Dans le cadre de notre étude de faisabilité, les BET et questionnaires ont été saisis directement sur des fichiers informatiques par les volontaires. Lors d'une étude "grand public", cette approche ne sera plus possible et les questionnaires devront être ressaisis par le personnel des AASQA concernées. Cette étape est assez longue et fastidieuse. Dans les études citées précédemment $1,2,3$ , on estime à environ 20 mn le temps nécessaire à la saisie d'un BET. Les questionnaires "cadre de vie" et "identité" pourront quant à eux être saisis directement sur fichier informatique (PDA par exemple) lors de la visite chez le volontaire.

l

<sup>&</sup>lt;sup>I</sup> POLAIR : Logiciel de gestion des données recueillies par les AASQA.

## 3.Résultats :

## **3.13. Données manquantes :**

#### **1. Les Budgets Espace Temps :**

De façon générale, le BET a été bien rempli par les volontaires.

Seulement deux BET n'ont pas été complétés entièrement et ne peuvent donc pas être exploités.

Il a été toutefois nécessaire de rappeler plusieurs volontaires pour obtenir le retour du BET. Certains ont rempli les dernières heures avec plusieurs jours de retard, ce qui laisse supposer une forte incertitude quant aux horaires relevés. La période concernée se situe en fin de saisie du BET et correspond donc à la période de non port du sac à dos.

Lors de la deuxième campagne, un seul BET n'a pas été rempli correctement. Les données relatives à la journée concernée n'ont pu être exploitées.

Dans le cadre de cette étude, le taux de remplissage des BET reste tout à fait acceptable (1 BET manquant par campagne). Lors de la réalisation d'enquête au sein du public, ce taux devrait diminuer de façon notable en raison des difficultés à suivre les volontaires.

Taux de remplissage complet :  $1^{$ ère campagne = 95 % 2<sup>ème</sup> campagne = 95 %

### **2. Le GPS :**

Deux raisons d'absence de données peuvent être évoquées :

- Mauvaise réception des satellites : concerne l'ensemble des mesures effectuées lors de la 1<sup>ère</sup> campagne pour laquelle les modèles de GPS choisis n'étaient pas adaptés. Ce point a été corrigé lors de la deuxième campagne par l'acquisition d'un nouveau modèle de GPS, plus sensible et permettant une acquisition plus fiable.
- Alimentation électrique insuffisante entraînant l'arrêt de l'appareil avant la fin des deux jours de prélèvement. Cet aspect n'a pas pu être corrigé entièrement entre les deux campagnes même si lors de la 2ème campagne les temps d'acquisition ont été rallongés de façon significative (36 heures environ à la place de 20 heures).

#### **3. L'analyseur Q TRAK (CO2, T°C, HR) :**

Les absences de valeurs sont toutes liées à un mauvais paramétrage de l'appareil lors de sa mise en place :

- Pas de temps d'échantillonnage mal programmé : Dans le cadre des mesures effectuées en continu, il est nécessaire de garder un pas de temps d'échantillonnage égal à 1 minute de façon à pouvoir caler les mesures effectuées sur les individus avec celles issues de Polair. Les données enregistrées sur un pas de temps de 10 mn ont pu être récupérées en revanche, pour les autres pas de temps programmés par erreur, il n'a pas été possible de récupérer les données.
- Paramètre d'enregistrement mal programmé : Il s'agit d'une erreur de mise en marche de l'appareil.

Taux de fonctionnement :  $1^{\text{ère}}$  campagne = 80 % 2<sup>ème</sup> campagne = 89 %

La rédaction d'un nouveau mode opératoire entre les deux campagnes a permis d'éviter les erreurs de programmation. La seule donnée manquante est liée à un oubli de connexion sur le secteur de l'analyseur.

#### **4. Données stations fixes :**

Il s'agit soit de mesures non effectuées sur le réseau fixe ( $CO<sub>2</sub>$ , PM<sub>2.5</sub> à Valence ...), soit de valeurs manquantes suite à un incident technique sur le réseau de surveillance concerné.

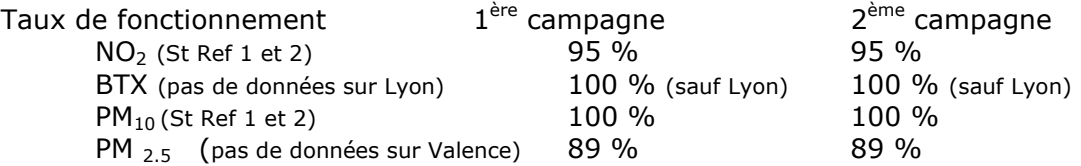

#### **5. Mesures par tubes à diffusion :**

2 volontaires étaient absents lors du changement des tubes journaliers.

1 résultat d'analyse n'a pas pu être fourni par le laboratoire concerné (raison non précisée). 1 mesure n'a pas été effectuée (1<sup>er</sup> volontaire) car les tubes journaliers n'étaient pas encore disponibles.

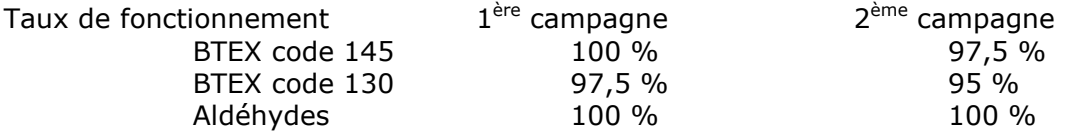

#### **6. Les particules en suspension :**

1 arrêt de pompe a été recensé au cours des 2 campagnes de mesures. Cet arrêt est intervenu suite à un oubli de branchement sur le secteur du système de prélèvement par le volontaire. Une autre coupure a eu lieu peu avant la fin théorique du prélèvement. Dans ce cas, le filtre a pu être pesé normalement.

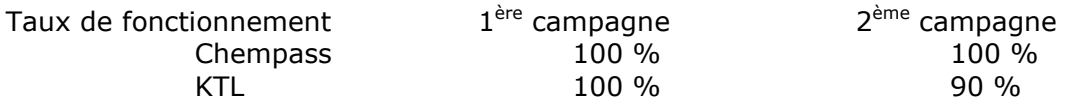

## **6.14.Les améliorations possibles :**

#### **1. Le matériel :**

Avec des valeurs supérieures à 80% pour tous les analyseurs utilisés dans le cadre de cette étude, les taux de fonctionnement sont très satisfaisants. Quelques recommandations sont toutefois à noter :

- Les modes opératoires des matériels utilisés doivent être simplifiés de façon à ne pas générer d'erreurs de manipulation,
- Il est nécessaire d'améliorer les différents systèmes d'alimentation électrique des analyseurs. Les volontaires ne penseront pas systématiquement à connecter leur matériel sur le secteur dès leur retour au domicile ou sur le lieu de leur travail.
- Les GPS demandent une source d'énergie assez importante qui ne peut pas être facilement fournie par des accumulateurs standards (type piles rechargeables) sans augmenter de façon assez importante le poids des sacs à dos.

#### **2. Les tubes à diffusion passive :**

Les différents tests que nous avons réalisés au cours de cette étude ont montré que les résultats obtenus avec les tubes dits "short term" et les tubes "standards" étaient tout à fait comparables. Lors de la réalisation d'une étude au sein du public, l'utilisation de tubes standards sera obligatoire dans la mesure où il ne sera pas possible de changer les tubes chaque jour (disponibilité des volontaires, temps de technicien en charge de ce travail…). Les tubes "short term" pourront être utilisés lors d'études plus spécifiques concernant par exemple le suivi de volontaires lors de déplacements.

#### **3. Budget espace temps :**

La tenue du budget espace temps par les volontaires reste un élément assez difficile à contrôler. Trois à quatre moments de saisie des informations semblent être le maximum que l'on puisse demander aux volontaires (matin, midi, fin de journée de travail, soir). Si ces moments sont bien respectés, les informations recueillies seront assez précises. Pour minimiser les erreurs d'estimation des temps et horaires, il faut éviter que les volontaires fassent une saisie en différé (lendemain, voire plusieurs jours plus tard). Pour cela, plusieurs approches peuvent être utilisées :

- insister, lors de la remise du sac à dos, sur l'importance de la saisie plusieurs fois par jour et non pas uniquement en fin de journée ou le lendemain,
- lors de la récupération du matériel, vérifier avec le volontaire que les différents éléments du BET ont été complétés.

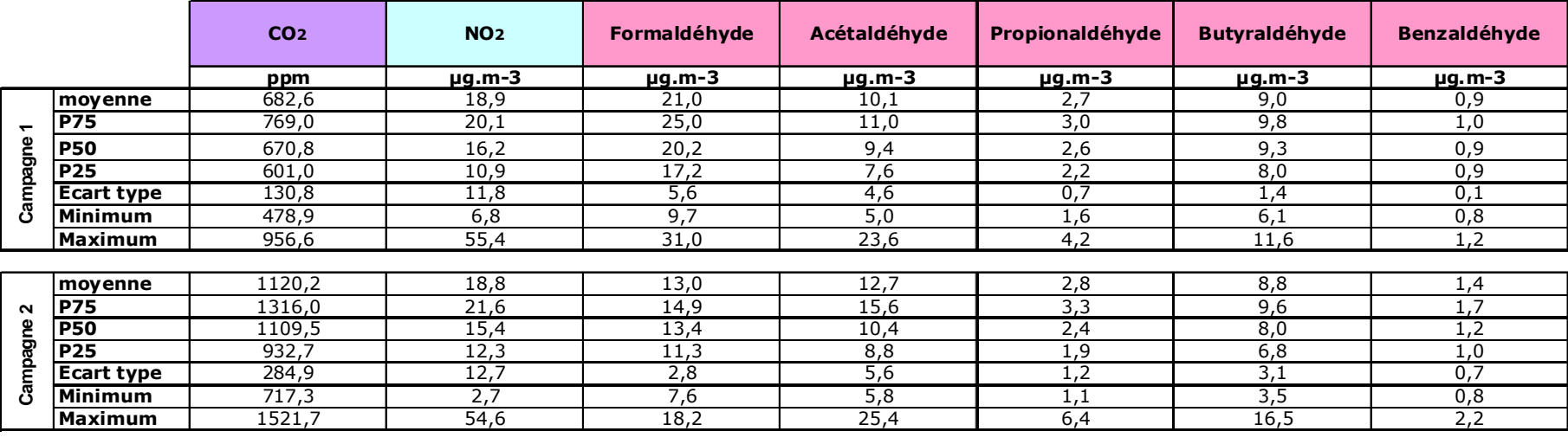

## **3.15.Récapitulatif des résultats pour l'ensemble des volontaires**

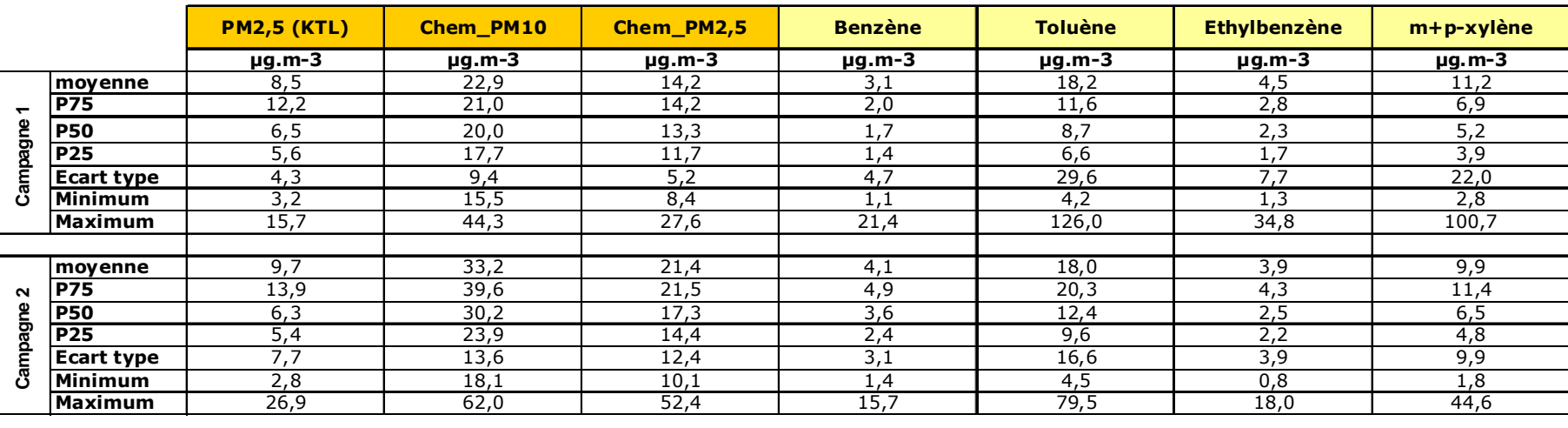

P75 : percentil 75 P50 : percentil 50 (médiane) P25 : percentil 25

## **3.16.Comparaison graphique des résultats selon la campagne de mesure :**

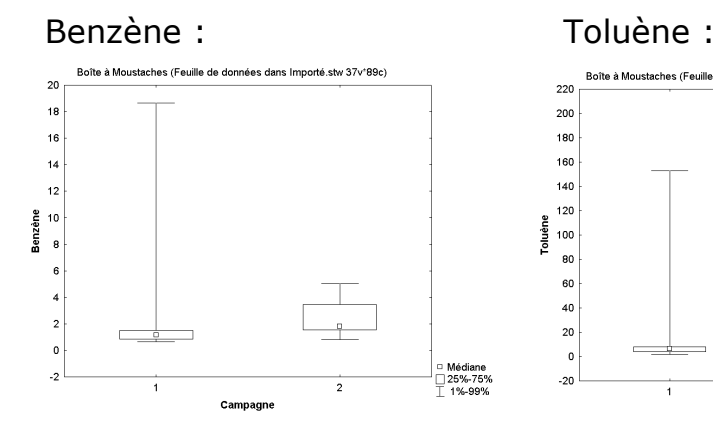

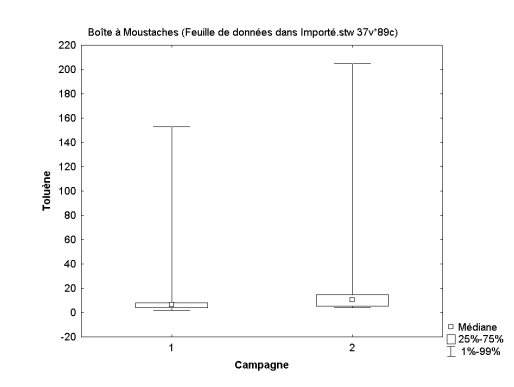

## Dioxyde d'azote :

PM 10 Chempass

.<br>Sf

 $\frac{8}{9}$  30  $\overline{2}$  Boîte à Moustaches (Feuille de données dans Importé.stw 37v\*89c)

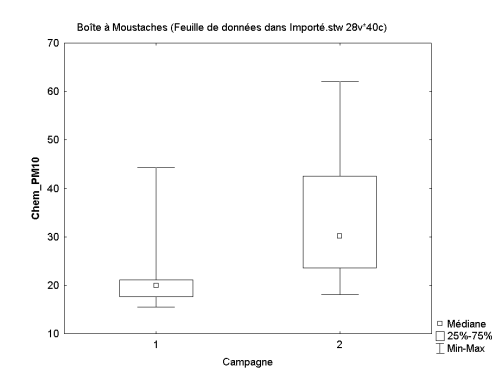

## Extrêmes 99% 75% Médiane 25%  $1%$

La représentation utilisée pour étudier la distribution des valeurs est dérivée de la « boîte à moustaches » (traduction française du terme «Box Plot») qui est une représentation graphique de quelques paramètres décrivant la distribution d'une variable (inventé en 1977 par J.W Tukey).

- Les  $1<sup>er</sup>$  et  $3<sup>ème</sup>$  quartiles (P25 et P75) représentent les bords inférieurs et supérieurs de la boîte rectangulaire -P25 correspond à 25% des effectifs -P75 correspond à 75% des effectifs
- La hauteur de cette boite (écart interquartile est un indicateur de la dispersion). Il correspond à 50% des données situées dans la partie centrale de la série statistique.
- La médiane : (trait horizontal bleu dans la boite). Elle partage la distribution en 2 sous ensembles d'égal effectif.
- La « moustache » supérieure (trait horizontal, en dehors de la boîte) est basée sur le percentile 99. Une valeur est atypique si elle dépasse ce percentile.
- Les minimum et maximum : valeurs

extrêmes en forme d'étoile (\*). Si le mini ou le maxi n'est pas confondu avec le tiret d'extrémité de la moustache, il s'agit d'une valeur atypique.

## Dioxyde de carbone

Campagne

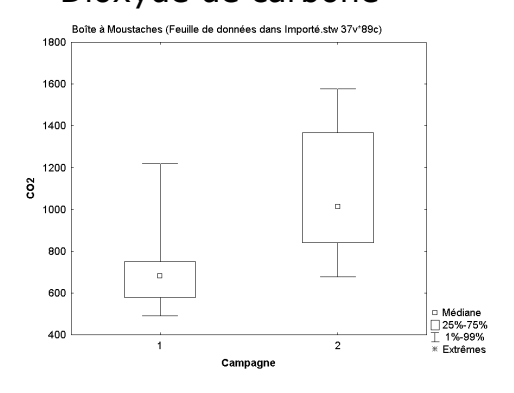

## 4.Analyse descriptive des données

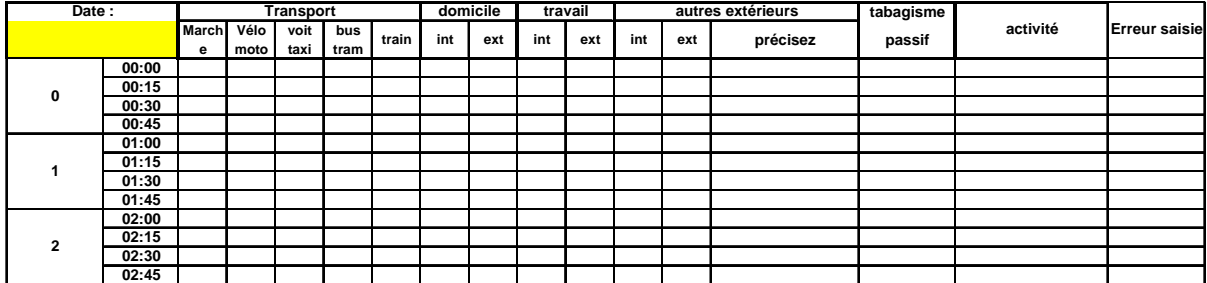

## **4.1. Le Budget espace temps (BET) :**

Le pas de temps choisi pour compléter le BET a été fixé à 15 mn. Les temps correspondant aux déplacements sont de ce fait augmentés de façon artificielle car leur durée est fréquemment inférieure à ce pas de temps. Il ne semble toutefois pas possible de le diminuer car il deviendrait très difficile pour les volontaires de remplir correctement le BET.

Il convient par ailleurs de préciser que dans cette étude de faisabilité les volontaires étaient directement sensibilisés à l'importance du remplissage régulier du BET (ils appartenaient à la structure et connaissent la difficulté de ce type d'exploitation). Ce qui ne sera peut-être pas autant le cas sur une étude à plus grande échelle ?

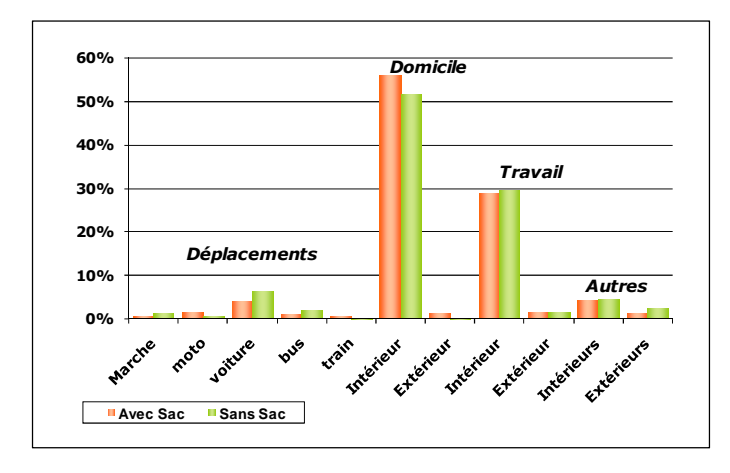

#### **1. Comparaison des BET avec et sans port du sac à dos :**

Les volontaires devaient remplir le BET sur la période correspondant au port du sac à dos (2 jours) et sur une période identique mais hors port du sac (2 jours). Cette précaution permet de vérifier si le port des capteurs influence le mode de vie et de déplacements du volontaire.

La comparaison effectuée lors de la première campagne ne montre pas de différence significative  $(R^2 = 0.92)$ 

Figure 10 : BET : avec et sans le port du sac à dos

Figure 9 : Bordereau de saisie du Budget Espace Temps

#### **2. Profil moyen des volontaires :**

Ce graphe montre bien l'importance du temps passé dans des enceintes closes par les volontaires. Ces résultats sont bien conformes à ce qu'on retrouve dans la littérature.

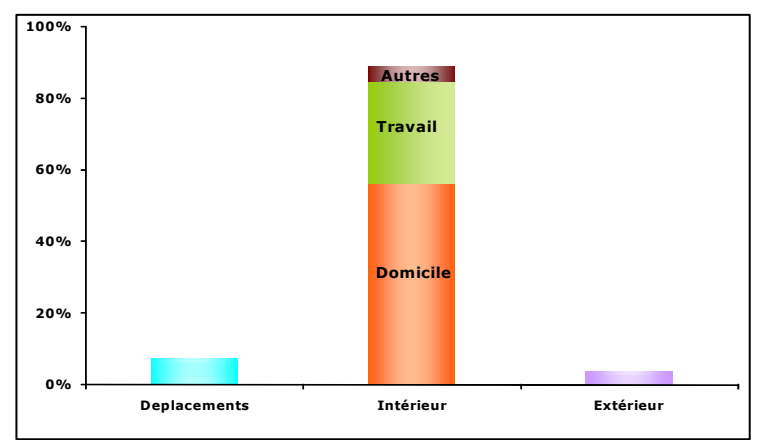

Temps passé dans les différents environnements (pendant les 2 jours de port du sac à dos lors de la 1ère campagne)

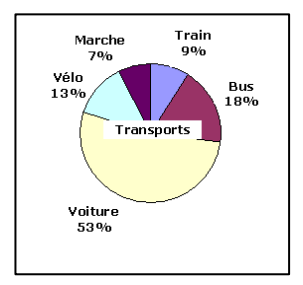

Figure 11 : Temps passés dans les différents environnements (hors week end)

Il est intéressant de noter que la voiture reste le mode de déplacements le plus utilisé par les membres du personnel des AASQA. Ces déplacements incluent les déplacements professionnels.

Figure 12 : Répartition des moyens de transport.

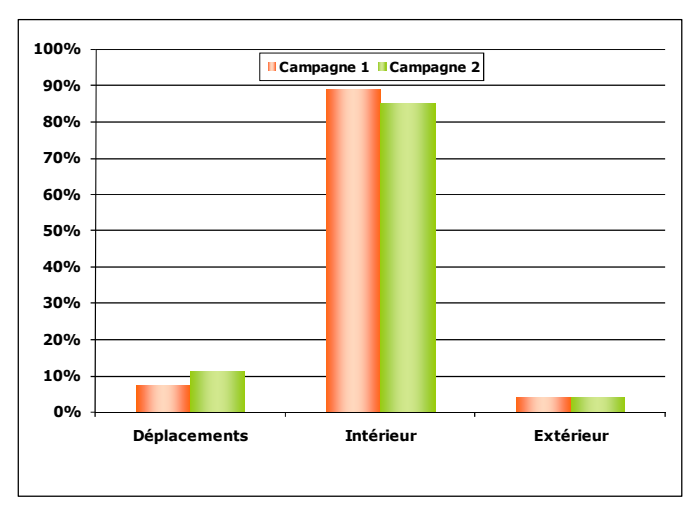

#### **3. Comparaison des BET entre les 2 campagnes :**

Figure 13 : BET : comparaison 1ère / 2ème campagne

Les temps passés dans les différents environnements sont très semblables entre l'automne et l'hiver. La différence de temps correspondant aux déplacements que l'on peut observer sur cette figure n'est liée qu'à un volontaire qui a effectué un déplacement de 7 heures dans le train.

Ce point reste spécifique à la population étudiée et n'est pas retrouvé dans d'autres études (sentinelles de l'air, VESTA, ….) où les volontaires passent plus de temps à l'extérieur en saison chaude.

### **3.2. Les relevés GPS :**

Dans le cadre des études d'exposition individuelle, l'estimation de la contribution des environnements rencontrés pendant les temps de transport sur l'exposition globale des individus est relativement difficile à obtenir pour deux raisons principales :

- les temps sont souvent surestimés en raison du pas de temps utilisé pour compléter les budgets espace temps (voir paragraphe 14).
- les niveaux de pollution rencontrés au cours d'un même déplacement peuvent être très variables d'un instant à l'autre.

La connaissance des temps et des lieux de déplacement peut être améliorée par l'utilisation d'un système GPS permettant l'enregistrement de ces paramètres.

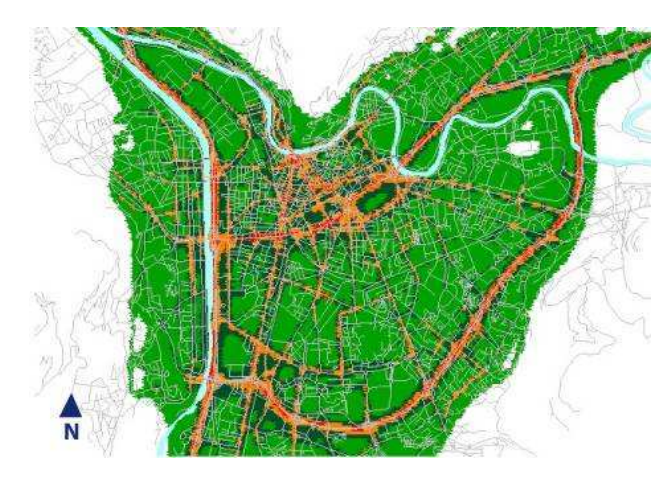

Figure 14 : Le modèle SIRANE.

Les niveaux de pollution peuvent être obtenus en chaque point du déplacement par l'utilisation d'un modèle urbain fine échelle tel que SIRANE.

Ce modèle, développé par l'Ecole Centrale de Lyon, permet de calculer heure par heure la concentration en polluant  $(NO<sub>2</sub>)$  dans chaque rue en tenant compte de la configuration de celle-ci et d'établir une cartographie de la pollution à l'échelle d'un quartier. Il est utilisé sur les agglomérations grenobloise et lyonnaise.

#### **1. Les limites de cette approche : 1. Les données de concentration en NO2 :**

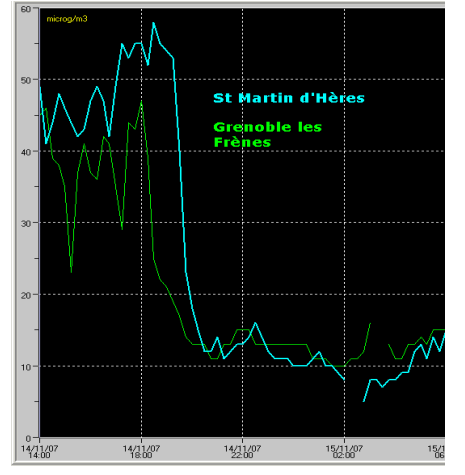

A l'heure actuelle, le modèle SIRANE estime des concentrations en NO<sub>2</sub> moyennées sur un pas de temps de 1 heure. Ce sont ces valeurs moyennes qui sont attribuées aux différents points relevés par le GPS et non pas les valeurs "instantanées" des concentrations au moment précis de la présence du volontaire.

Aux heures de pointe et en cas de saturation ponctuelle de la circulation, les valeurs réelles peuvent fluctuer très rapidement ce qui peut entraîner des écarts importants entre la concentration instantanée et la valeur moyenne horaire retenue par le modèle SIRANE.

Figure 15 : Exemple de données des stations fixes présentant une brusque variation des niveaux mesurés.

#### **2. Les relevés GPS :**

Lors de la première campagne, nous avons utilisé des GPS de type GARMIN C60 qui présentaient l'inconvénient de n'être pas assez sensible ce qui ne permettait pas de préciser une localisation dans des délais acceptables même quand le volontaire était à l'extérieur. Nous avons donc, à titre expérimental, changé le modèle de GPS utilisé lors de la deuxième campagne pour utiliser un modèle permettant une meilleure réception des satellites (GARMIN CSx), ce qui a permis un meilleur suivi des déplacements des volontaires. Afin de tester ce matériel, nous n'avons utilisé qu'un seul appareil et donc pu équiper qu'un volontaire sur deux.

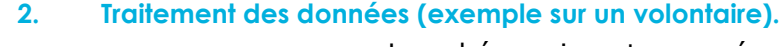

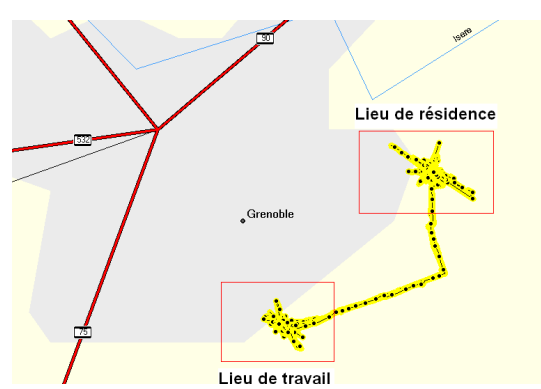

Figure 16 : Exemple de relevé GPS pour un volontaire.

A partir des données GPS relevées pendant ces trajets et des données issues du modèle SIRANE (cf annexe 5), il est possible d'établir un profil  $d'$ exposition au NO<sub>2</sub> pour ce volontaire pour les périodes considérées.

La courbe ci-contre présente les profils moyens de concentration en  $NO<sub>2</sub>$  pour deux trajets identiques (travail-domicile), effectués à la même heure deux jours consécutifs.

La valeur de l'axe de référence à 8,4  $\mu$ a.m<sup>-3</sup> représente l'exposition moyenne du volontaire pendant les deux jours de mesure avec le sac à

Le schéma ci-contre représente les déplacements effectués par un volontaire au cours des 2 journées de port du sac à dos.

Deux secteurs peuvent être mis en évidence (domicile et lieu de travail). Dans ces secteurs, les valeurs relevées à l'intérieur par le GPS sont relativement peu précises et il est difficile de différencier les tracés relatifs à des déplacements réels de ceux liés aux incertitudes de mesures.

Les tracés reliant ces deux secteurs représentent les trajets domiciles-travail qui, dans le cas de ce volontaire, ont été effectués en vélo.

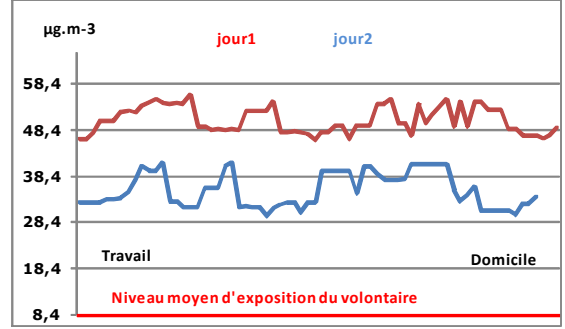

Figure 17 : Concentration en  $NO<sub>2</sub>$  au cours du déplacement du volontaire.

dos. Cette valeur est nettement moins importante que les niveaux estimés par SIRANE lors des déplacements, ce qui montre l'importance des déplacements sur l'exposition globale des individus. A noter toutefois que ce temps d'exposition est limité et ne représente que 10 minutes par trajet environ.

#### **3. Conclusion :**

Cet exemple, appliqué à deux déplacements, peut être reporté sur l'ensemble des déplacements effectués par les volontaires. Le traitement des données reste toutefois très lourd à mettre en place et il sera nécessaire de prévoir un module de traitement automatisé pour sa réalisation pratique sur un nombre plus important de trajets. Plusieurs étapes sont nécessaires pour effectuer ce travail :

- Séparation des données GPS relatives à des déplacements réels de celles liées à l'incertitude des données relevées à l'intérieur.
- Rapprochement des données GPS et des données issues du modèle SIRANE pour les périodes considérées.

La validation de cette approche pourrait être effectuée en équipant de matériels de mesure  $(NO<sub>2</sub> et GPS)$  des volontaires effectuant des trajets types et en comparant ensuite les résultats issus de ces mesures à ceux calculés par le modèle SIRANE.

## **3.3. Mesures du dioxyde de carbone (CO2):**

La mesure du dioxyde de carbone est particulièrement intéressante car elle peut être réalisée de façon continue et reflète bien les conditions environnementales rencontrées à l'intérieur des locaux.

Cette approche permet d'attribuer la contribution de chaque micro-environnement traversé à l'exposition globale au polluant considéré mais elle n'est réalisable que dans le cas de mesures en continu des polluants. Il semble donc intéressant soit de développer les techniques de mesures en continu, soit d'étudier les facteurs de corrélation entre les polluants ne pouvant pas être mesurés en continu à ceux qui le peuvent.

Afin de pouvoir corréler les différents paramètres mesurés avec le budget espace temps, il est nécessaire de faire un enregistrement des données sur un pas de temps de 1 mn et ensuite de recalculer les moyennes ¼ horaires pour chaque volontaire.

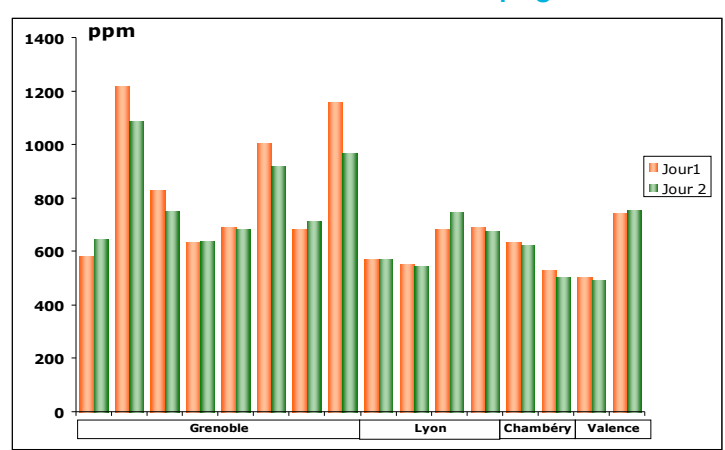

#### **1. Résultats de la 1ère campagne sur l'ensemble des volontaires :**

Figure  $18:CO<sub>2</sub>:$  movennes journalières pour chaque volontaire lors de la 1ère campagne

Les moyennes d'exposition sont nettement plus élevées pour les volontaires de Grenoble que pour ceux des autres sites. Cela peut être expliqué par les niveaux relativement importants mesurés dans les locaux de travail du site grenoblois.

Ces résultats sont confirmés par les mesures effectuées lors de la deuxième campagne.

Résultats pour l'ensemble des volontaires

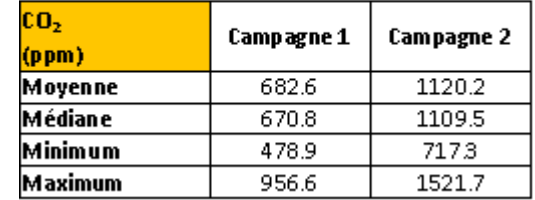

#### **2. Influence des milieux sur l'exposition individuelle au CO2:**

Pour quelques volontaires, nous avons pu calculer la contribution de chaque environnement à l'exposition globale du volontaire au  $CO<sub>2</sub>$ . A titre d'exemple, trois profils différents sont présentés dans les courbes ci-dessous :

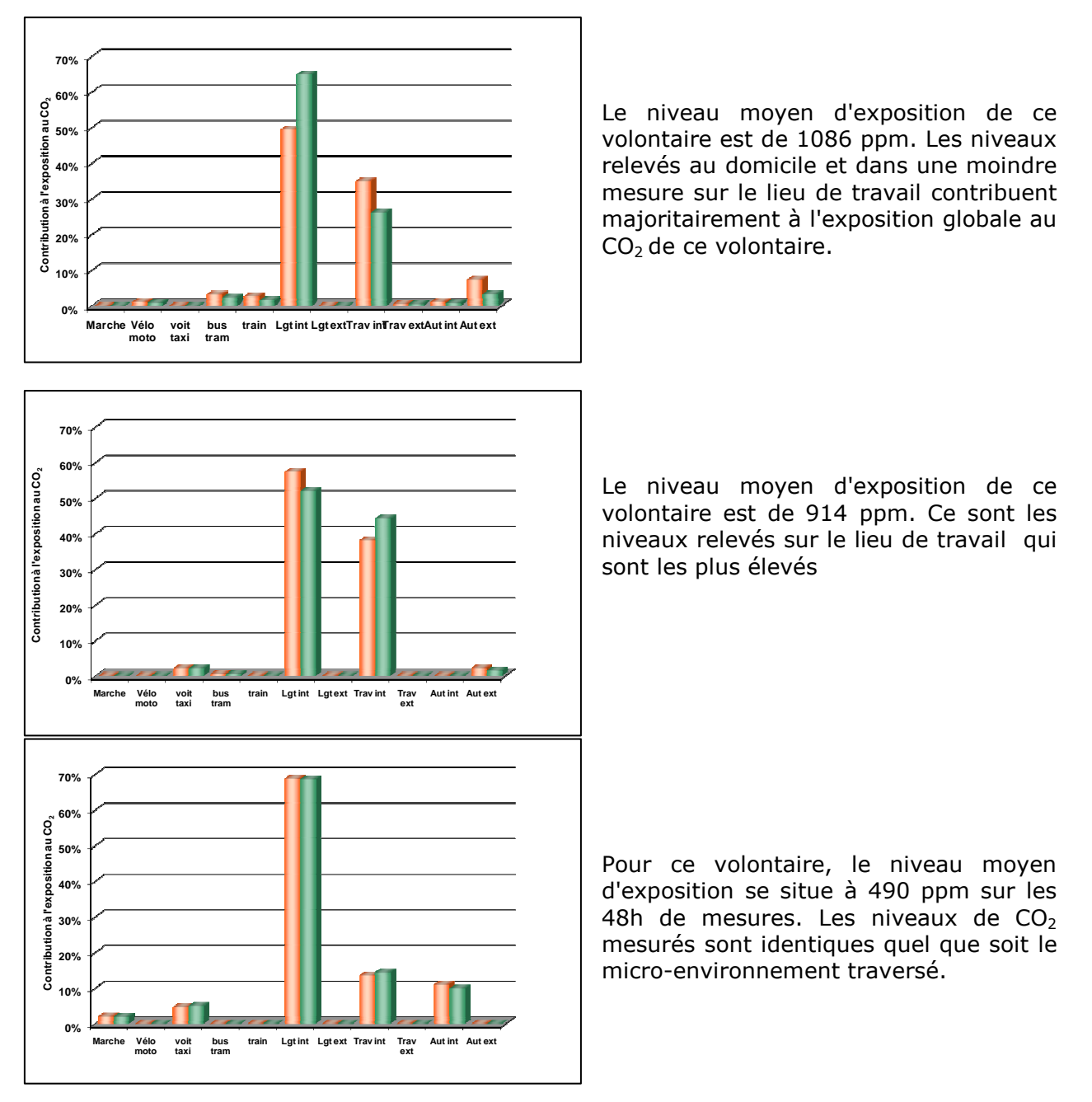

Figure 19 : Profils d'exposition au  $CO<sub>2</sub>$  pour 3 volontaires

Dans un local, une teneur en CO<sub>2</sub> supérieure à 1000 ppm est signe d'un confinement. Ces niveaux sont rencontrés dans les deux premiers exemples.

#### **3. Comparaison entre les deux campagnes :**

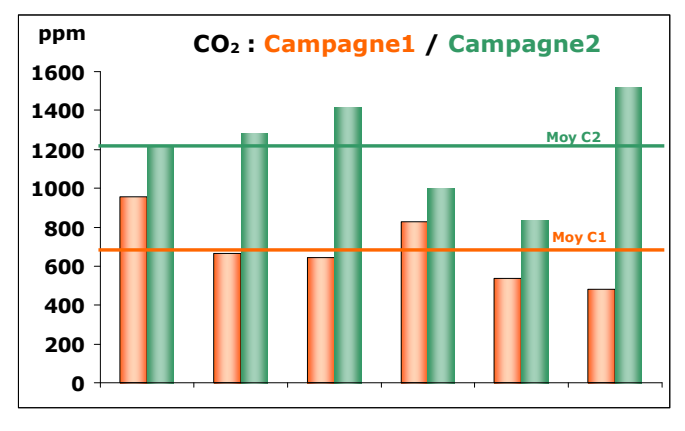

Figure 20 :  $CO<sub>2</sub>$  : comparaison des expositions personnelles lors des 2 campagnes.

Compte tenu des défauts de fonctionnement et du fait que lors de la 2<sup>ème</sup> campagne, la mesure n'était effectuée que sur 10 volontaires, la comparaison entre les deux campagnes n'a pu être effectuée que sur 6 volontaires.

On observe que les niveaux de  $CO<sub>2</sub>$  sont nettement plus élevés en période hivernale. Cela peut s'expliquer par une moins bonne aération des locaux en période froide.

Le seuil de 1000 ppm considéré comme étant un signe de confinement dans un local, est fréquemment dépassé sur les volontaires surtout en période hivernale.

#### **4. Utilisation d'un chauffage d'appoint au pétrole :**

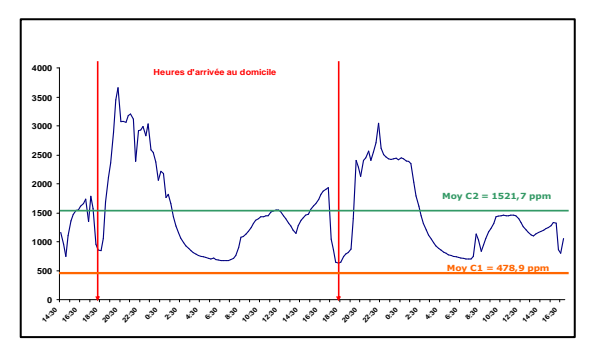

Pour ce volontaire, alors que les niveaux de  $CO<sub>2</sub>$ relevés lors de la 1<sup>ère</sup> campagne étaient parmi les moins élevés, ceux relevés lors de la 2<sup>ème</sup> campagne montrent des niveaux particulièrement forts lors de l'utilisation d'un chauffage d'appoint au pétrole à son domicile. Des pointes de CO (1 à quelques minutes) ont aussi été trouvées lors de l'allumage du chauffage.

Figure 21 : Evolution des niveaux de  $CO<sub>2</sub>$ chez un volontaire utilisant un chauffage d'appoint au pétrole on raccordé à un conduit d'évacuation.

## **4.4. Le monoxyde de carbone (CO):**

Pour l'ensemble des volontaires seules quelques pointes de CO (> 30 ppm) ont été détectées sur des périodes relativement courtes (de une à quelques minutes). Ces pointes ont été observées soit en présence de fumeurs, soit durant les périodes de déplacement en voiture.

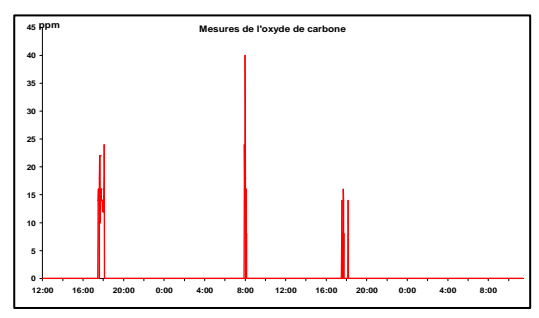

Pour ce volontaire, les pointes de pollution par le CO ont lieu lors de l'utilisation de son véhicule.

Quelques volontaires ont subi le panache de fumée de fumeurs situés à proximité.

Les valeurs limites relatives à l'environnement extérieur et les recommandations concernant les ambiances intérieures n'ont jamais été atteintes.

Figure 22 : Exemple d'évolution typique des niveaux de CO.

## **4.5. Le dioxyde d'azote (NO2):**

#### **1. Comparaison entre les deux campagnes :**

Pour chaque volontaire, les niveaux d'exposition relevés lors des deux campagnes sont similaires et ne varient pas de façon très marquée.

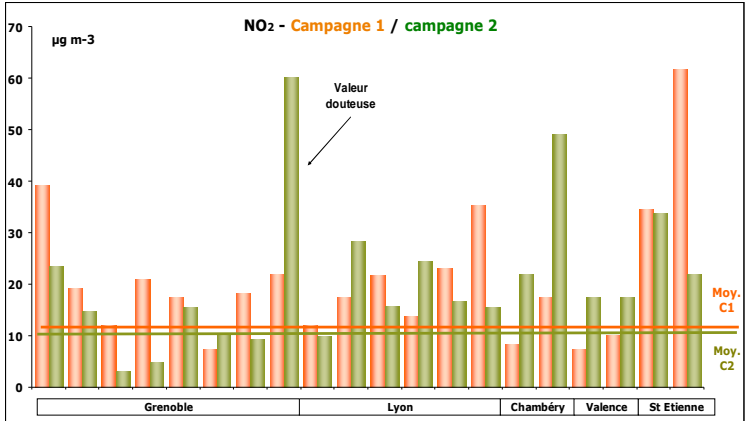

Figure 23 :  $NO<sub>2</sub>$ : comparaison des expositions personnelles lors des 2 campagnes.

Deux volontaires présentent des niveaux d'exposition moyenne assez élevés (> 50  $\mu$ g.m<sup>-3</sup>). Nous n'avons pas pu déterminer l'origine de ces niveaux sauf pour un cas où la mesure effectuée par le tube à diffusion standard donne une valeur non concordante (très supérieure) avec les mesures effectuées avec les deux tubes « short term », ce qui laisse présager une erreur de manipulation sur le tube standard.

#### Résultats pour l'ensemble des volontaires

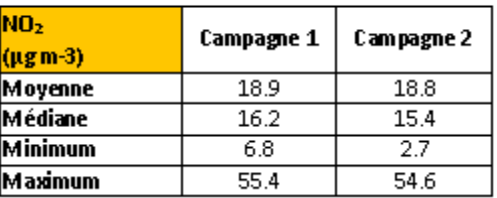

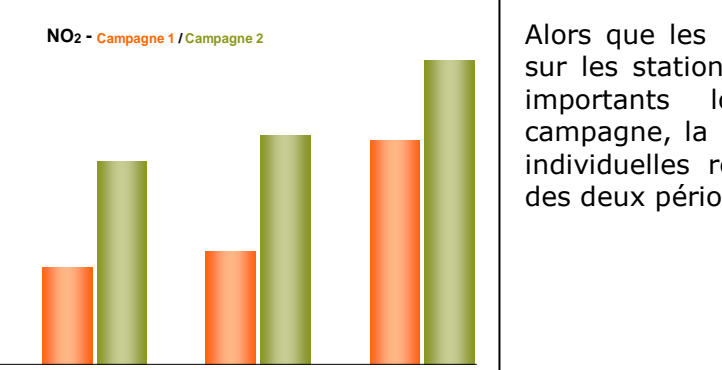

**(Lyon uniquement)**

Figure 24 :  $NO<sub>2</sub>$  - comparaison de la moyenne des expositions aux mesures des stations de fond de surveillance de la qualité de l'air.

**Exposition personnelle**

**µg m-3**

Alors que les niveaux de  $NO<sub>2</sub>$  mesurés sur les stations de référence sont plus importants lors de la deuxième campagne, la moyenne des expositions individuelles reste constante au cours des deux périodes.

#### **2. Comparaison avec les stations de référence :**

**St Ref 1 St Ref 3 St Ref 2**

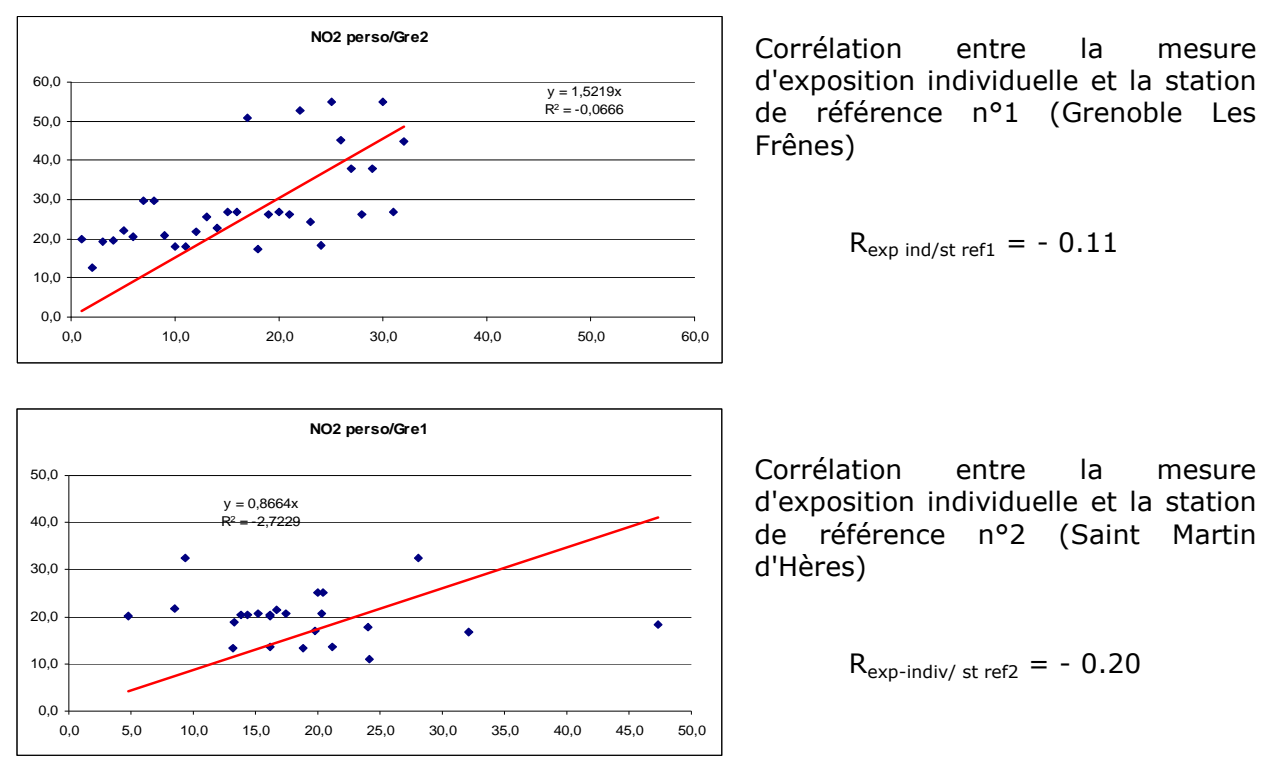

Corrélation avec les stations de référence pour les volontaires de Grenoble sur la 1<sup>ère</sup> campagne :

Figure 25 :  $NO<sub>2</sub>$  - Corrélation entre la mesure de l'exposition individuelle et les mesures sur les stations de référence (Grenoble, 1ère campagne).

Corrélation entre les mesures sur les deux stations de référence : R<sub>est ref1</sub> / st ref 2 = 0.97.

Aucune corrélation ne peut être établie entre les niveaux de mesure de l'exposition individuelle et les niveaux des stations fixes de référence (St ref). Par contre, il existe une bonne corrélation entre les stations de référence elles mêmes.

Ces résultats sont conformes à ceux relevés dans d'autres études<sup>2 3</sup> qui ne mettent aucune corrélation en évidence entre l'exposition individuelle de volontaires au  $NO<sub>2</sub>$  et les mesures effectuées dans les stations extérieures.

## **2.6. Les BTEX (Benzène, Toluène, Ethyl Benzène, Xylènes)**

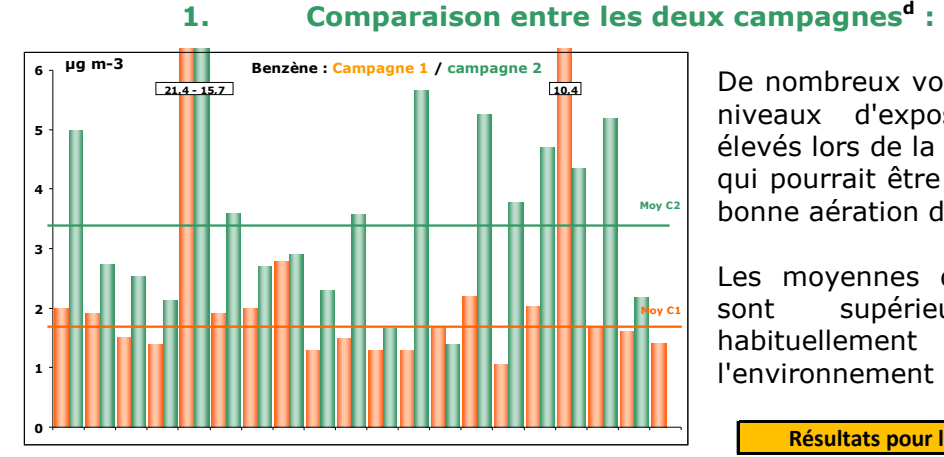

**1. Le Benzène :** 

Figure 26 : Benzène : comparaison des expositions personnelles lors des 2 campagnes.

De nombreux volontaires présentent des niveaux d'exposition nettement plus élevés lors de la deuxième campagne, ce qui pourrait être expliqué par une moins bonne aération des logements en hiver.

Les moyennes d'exposition individuelle sont supérieures aux valeurs habituellement relevées dans l'environnement extérieur.

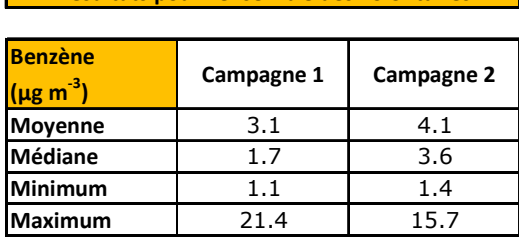

**Résultats pour l'ensemble des volontaires**

Les niveaux mesurés sur les volontaires sont nettement plus élevés que ceux mesurés sur les stations de référence. A noter toutefois que la méthode de mesure (analyseurs en stations et tubes pour l'exposition individuelle) peut

L'augmentation des niveaux moyens des stations de référence entre les deux campagnes est proportionnellement plus importante que celle des niveaux

moyens d'exposition personnelle.

expliquer cette différence.

Les niveaux mesurés en intérieur sur 7 jours consécutifs (habitation) lors de l'étude de l'OQAI<sup>8</sup> présentent une valeur médiane égale à 2,1 µg.m<sup>-3</sup>.

#### **2. Comparaison avec les stations de référence<sup>m</sup> :**

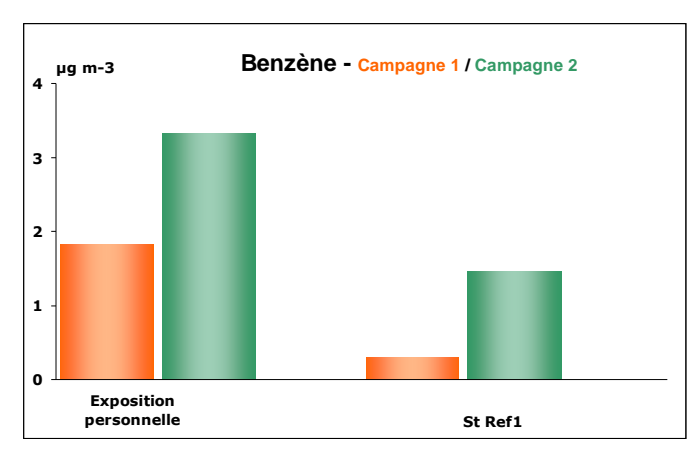

Figure 27 : Benzène - Comparaison de la mesure de l'exposition individuelle aux mesures effectuées dans les stations de référence.

<sup>m</sup> 2 volontaires présentent des valeurs extrêmes :

l

- 1 volontaire avec voiture ayant une fuite d'essence
- 1 volontaire effectuant des travaux à son domicile

Les données correspondantes à ces volontaires n'ont pas été prises en compte dans les graphes de comparaison aux stations de référence et dans le calcul des moyennes d'exposition.

La comparaison entre les niveaux mesurés sur les volontaires et ceux des stations de référence ne sont qu'indicatifs dans la mesure où un nombre important de valeurs sont manquantes sur les stations de référence et en particulier sur les sites de Lyon et Chambéry qui ne disposaient pas de mesures des BTEX sur les périodes de mesures.

#### **2. Le Toluène :**

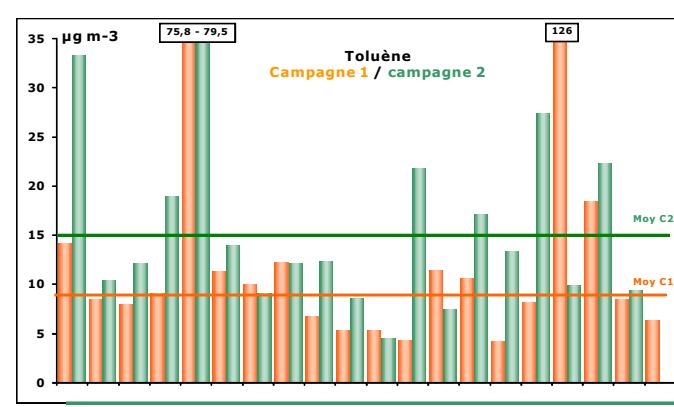

### **1. Comparaison entre les deux campagnes<sup>d</sup> :**

La différence des niveaux d'exposition entre les deux campagnes est moins marquée que celle mesurée pour le benzène.

**Résultats pour l'ensemble des volontaires**

| Toluène<br>$(\mu$ g m-3) | Campagne 1 | Campagne 2 |
|--------------------------|------------|------------|
| <b>Moyenne</b>           | 18.2       | 18.0       |
| Médiane                  | 8.7        | 12.4       |
| Minimum                  | 4.2        | 4.5        |
| Vlaximum                 | 126.0      | 79.5       |

Figure 28 : Toluène : comparaison des expositions personnelles lors des 2 campagnes. Les valeurs encadrées, sont les niveaux atteints pour ces 2 volontaires.

Les niveaux mesurés en intérieur sur 7 jours consécutifs (habitation) lors de l'étude de l'OQAI<sup>7</sup> présentent une valeur médiane égale à 12,2 µg.m<sup>-3</sup>.

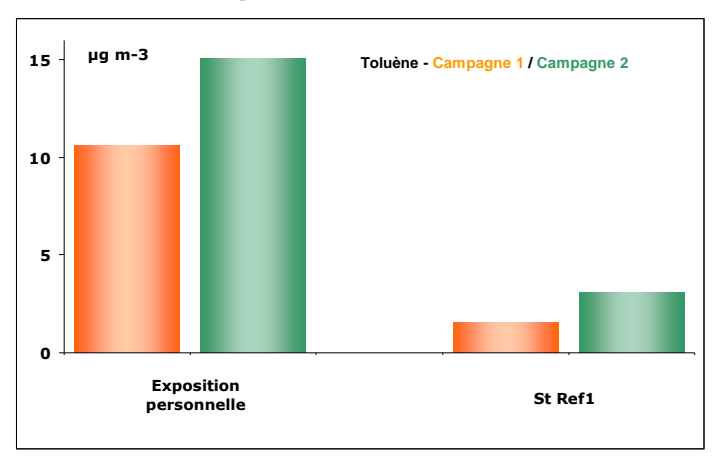

#### **2. Comparaison avec les stations de référence<sup>d</sup> :**

Figure 29 : Toluène - Comparaison de la mesure de l'exposition individuelle aux mesures effectuées dans les stations de référence.

Tout comme le benzène, les niveaux relevés par la mesure de l'exposition individuelle sont nettement plus élevés que ceux relevés dans l'environnement extérieur.

#### **3. Les Xylènesd :**

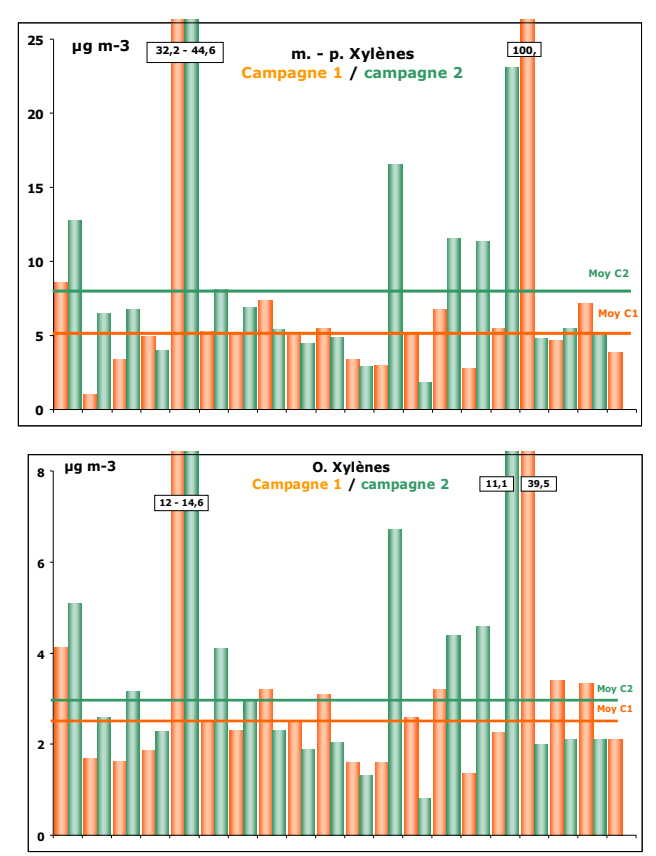

Figure 30 : Xylènes : comparaison des expositions personnelles lors des 2 campagnes. Les valeurs encadrées, sont les niveaux atteints pour ces 2 volontaires.

Il existe une très grande variabilité d'exposition aux xylènes. Les niveaux les plus élevés se retrouvent fréquemment dans les garages où sont entreposés les produits de bricolage.

Pour chaque volontaire, on observe peu de variation entre les valeurs d'exposition individuelle mesurées lors de la 1ère campagne et ceux de la 2ème campagne.

A noter toutefois que quelques-uns présentent des pointes assez marquées lors de la 2ème campagne. L'étude du BET n'a pas permis d'expliquer ces pointes.

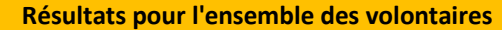

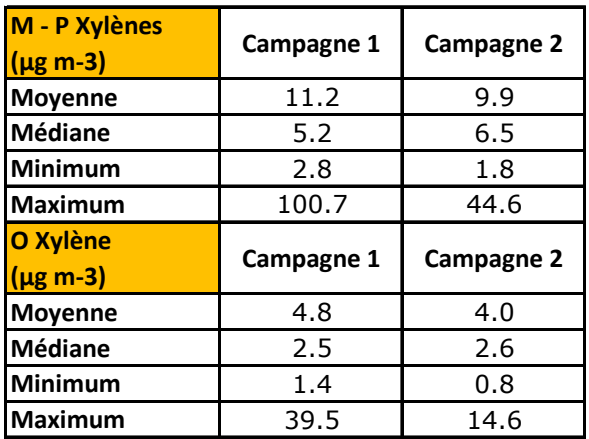

Les niveaux mesurés en intérieur sur 7 jours consécutifs (habitation) lors de l'étude de l'OQAI<sup>7</sup> présentent une valeur médiane égale à 5,6 µg/m<sup>3</sup>.

## **3.7. Le Formaldéhyde**

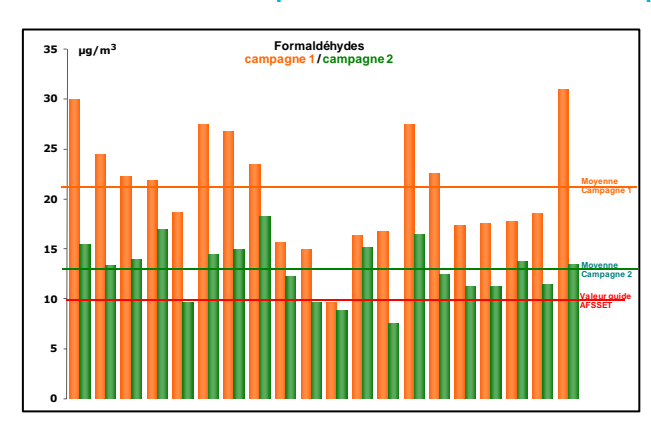

#### **1. Comparaison entre les deux campagnes :**

Un seul volontaire présente, pour les deux campagnes, un niveau d'exposition au formaldéhyde légèrement inférieur au seuil défini par l'AFSSET<sup>n</sup> en dessous duquel aucun effet n'est attendu

Pour les volontaires dont le niveau moyen d'exposition sur 48 heures est supérieur à 25  $\mu$ g.m<sup>-3</sup>, il est fortement envisageable que des pics d'exposition dépassant 50  $\mu$ q.m<sup>-3</sup> sur deux heures<sup>e</sup> soient atteints.

Figure 31 : Formaldéhyde : comparaison des expositions personnelles lors des 2 campagnes.

Les niveaux mesurés sur les volontaires sont nettement supérieurs aux niveaux habituellement mesurés dans l'environnement extérieur (3 µg.m<sup>-3</sup> lors de l'étude concernant la mesure du formaldéhyde dans les écoles maternelles et les crèches en Rhône-Alpes<sup>9</sup>), ce qui confirme les résultats obtenus lors de l'enquête nationale de l'OQAI et met bien en évidence l'origine intérieure du formaldéhyde.

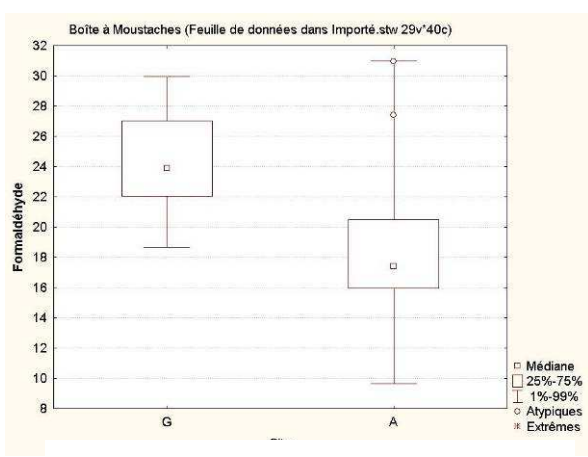

Figure 32 : Formaldéhyde : Niveaux comparés entre les données de Grenoble et des autres sites.

l

A noter que lors de la première campagne, la moyenne des niveaux d'exposition mesurés sur le site de Grenoble est supérieure à celles mesurées sur les autres sites. Nous ne retrouvons pas cette différence lors de la deuxième campagne. Une émission plus importante cumulée au défaut du système de renouvellement d'air dans les locaux grenoblois, déjà mentionné dans le chapitre "mesures des  $expositions$  au  $CO<sub>2</sub>$ " peut expliquer cette différence.

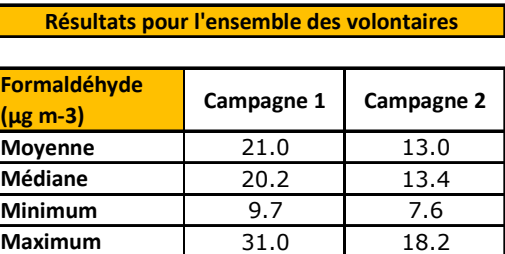

Les niveaux mesurés en intérieur sur 7 jours consécutifs (habitation) lors de l'étude de l'OQAI<sup>8</sup> présentent une valeur médiane égale à 19,6 µg.m<sup>-3</sup>. La médiane des mesures effectuées à l'extérieur était de 1,9 µg.m<sup>-3</sup>.

n Valeurs guide recommandée par l'AFSSET en air intérieur : 10 µg.m-<sup>3</sup> pour une exposition à long terme, 50  $\mu$ g.m $-3$  pour une exposition à court terme (2h)

#### **2. L'influence de la température :**

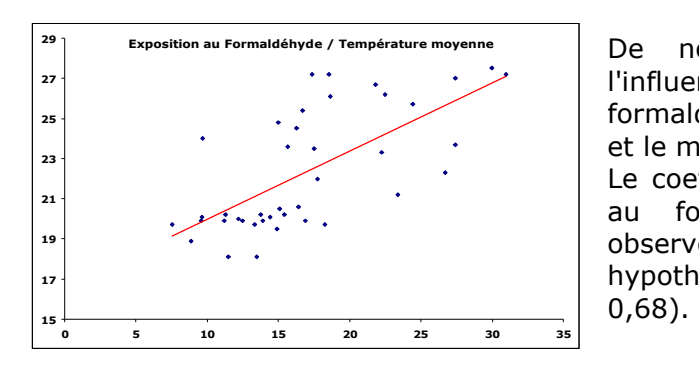

Figure 33 : Formaldéhyde : corrélation formaldéhyde / température.

De nombreuses publications font état de l'influence de la température sur les émissions de formaldéhyde par les matériaux de construction et le mobilier.

Le coefficient de corrélation (niveau d'exposition au formaldéhyde et température moyenne observée par les volontaires) confirme cette hypothèse dans le cadre de notre étude (R =

## **2.8. Les particules :**

#### **1. Les PM10 :**

#### **1. Comparaison entre les deux campagnes :**

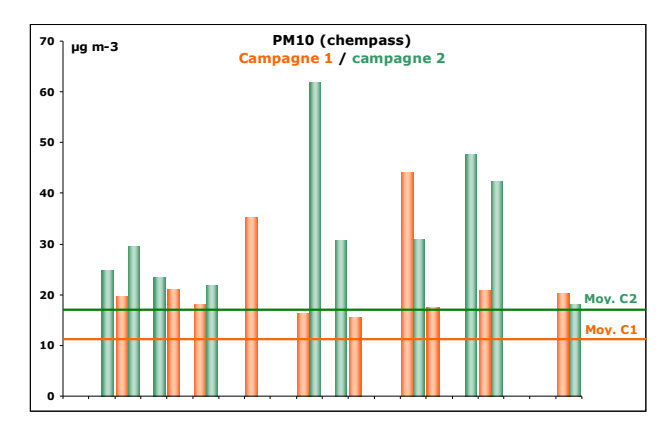

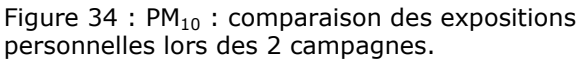

Les mesures des  $PM_{10}$  n'ont été effectuées que sur les volontaires équipés du matériel Chempass (le système KTL ne permet pas cette mesure).

Pour chaque volontaire, les niveaux de PM $_{10}$ relevés en période hivernale sont plus élevés que ceux relevés en automne.

Quelques volontaires présentent des valeurs relativement élevées essentiellement lors de la deuxième campagne. Un manque d'aération dans l'habitat peut expliquer ce phénomène.

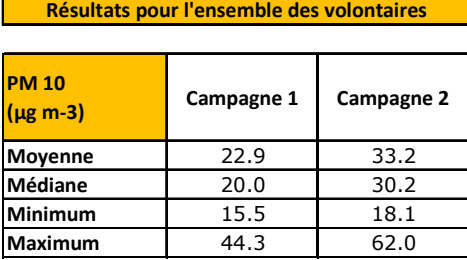

Les niveaux mesurés en intérieur sur 7 jours du lundi/vendredi de 17h à 8h et le samedi dimanche, journée entière (habitation) lors de l'étude de l'OQAI<sup>7</sup> présentent une valeur médiane égale à 31,3  $\mu$ g.m- $^3$ .

#### **2. Comparaison avec les stations de référence :**

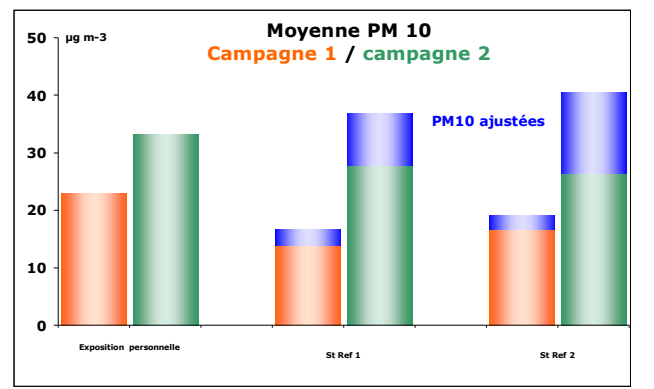

Figure 35 :  $PM_{10}$  : comparaison de la moyenne des expositions aux mesures des stations de fond de surveillance de la qualité de l'air. En bleu, la fraction volatile des PM10 (PM10 totales)

l

Alors que les niveaux d'exposition individuelle ne sont pas corrélés avec les mesures des  $PM_{10}$  brutes $^{\circ}$  des stations de surveillance ( $R_{PM10-brutes}$  = 0.36), on observe une meilleure corrélation avec les  $PM_{10}$ ajustées ( $R_{pm10\text{-ajustées}} = 0.61$ ). Le mode de prélèvement des PM<sub>10</sub> par les systèmes Chempass conserve une partie de la fraction volatile des  $PM_{10}$  (pas de chauffage), ce qui correspond bien au principe de l'ajustement des valeurs relevées dans les stations de surveillance.

35

<sup>&</sup>lt;sup>o</sup> PM10 :: PM10 totales = PM10 mesurées par méthode TEOM (PM10 brutes) + fraction volatile déterminée par une mesure FDMS.

## **2. Les PM2.5**

#### **1. Comparaison entre les deux campagnes :**

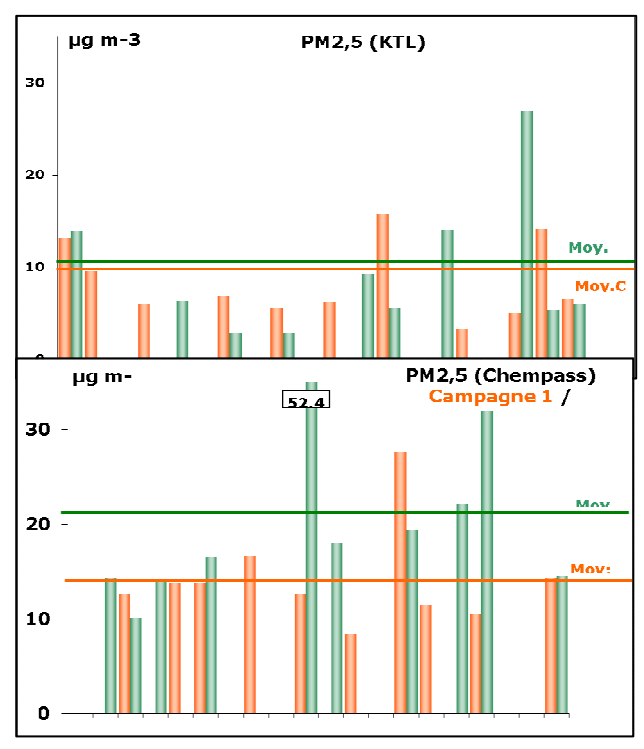

Figure 36 :  $PM_{2.5}$  - Comparaison des expositions personnelles lors des 2 campagnes (par les méthodes KTL et Chempass). Les valeurs encadrées, sont les niveaux atteints pour ce volontaire.

Alors que les méthodes de prélèvements ont été affectées de façon aléatoire sur les volontaires, on constate que les valeurs mesurées par le système Chempass sont plus élevées que celles mesurées par le système KTL. De plus l'écart des moyennes entre les deux campagnes est plus important pour les prélèvements effectués sur système Chempass.

Cet écart pourrait être expliqué par les résultats de l'étude réalisée par le LCSQA<sup>4</sup> qui montre une surestimation des résultats fournis par le système Chempass par rapport aux mesures effectuées par les méthodes classiques de prélèvements effectués par les AASQA.

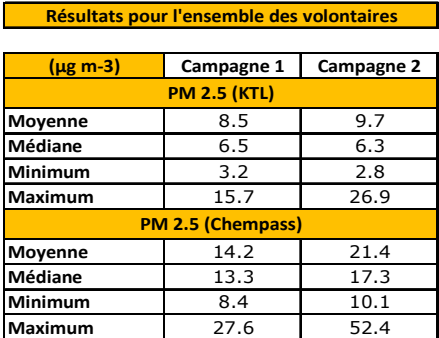

Les niveaux mesurés en intérieur sur 7 jours du lundi/vendredi de 17h à 8h et le samedi dimanche, journée entière (habitation) lors de l'étude de l'OQAI<sup>7</sup> présentent une valeur médiane égale à 19,1  $\mu$ g.m- $^3$ .

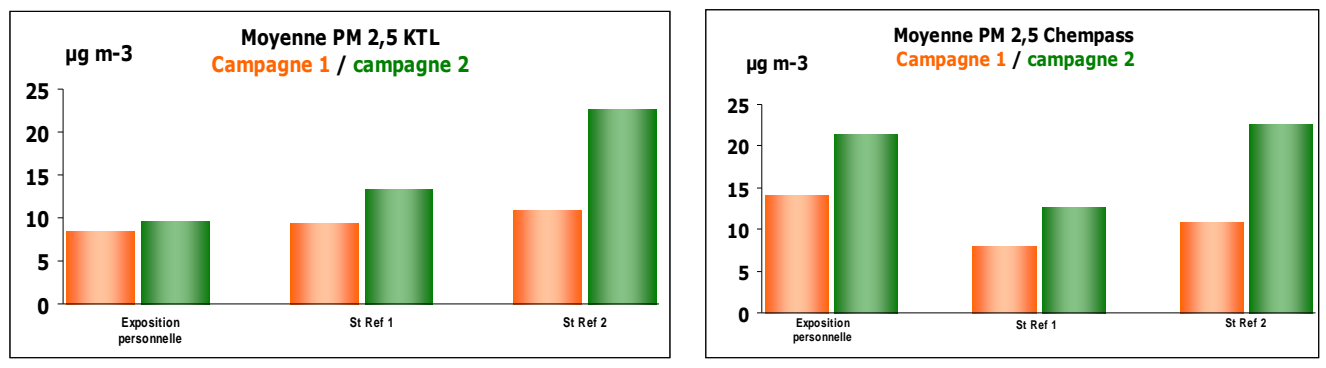

#### **2. Comparaison avec les stations de référence :**

Figure 37 :  $PM_{2.5}$  : comparaison de la moyenne des expositions aux mesures des stations de fond de surveillance de la qualité de l'air : influence de la méthode de prélèvement.

 $R_{PM2.5 \text{ KTL}} = 0.18$   $R_{PM2.5 \text{ Chempas}} = 0.51$ 

La méthode de prélèvement Chempass semble mieux corrélée aux mesures réalisées dans les stations fixes des réseaux de surveillance des AASQA. Cette corrélation reste toutefois assez faible.

## 3.Analyse statistique des données

### **3.1. Le dioxyde de carbone :**

L'analyse descriptive a permis d'observer une différence entre les niveaux mesurés sur Grenoble et ceux des autres sites (cf. figure p25). Les concentrations élevées sur Grenoble s'expliquent par l'exposition associée aux heures de travail dans les locaux. Dans cette étude de faisabilité, il semble important de savoir si les données recueillies permettent de mettre en évidence et de quantifier cette différence. Une analyse statistique a été menée sur le dioxyde de carbone afin de répondre à cette question : La différence remarquée estelle vraiment significative ou bien est-elle due au caractère aléatoire des données ?

#### **1. Méthode :**

Le lieu de travail est une variable qualitative. Le but est de savoir si la variable 'Site' qui prend les modalités suivantes : Lyon (24 observations), Grenoble (32 observations), Valence (8 observations), St Etienne (8 observations), Chambéry (8 observations), a un effet sur la mesure du CO<sub>2</sub>.

Le modèle ANOVA (ANalysis Of VAriancy) répond à cette attente. En effet, l'analyse ANOVA teste les différences significatives qu'il peut exister entre les moyennes de plusieurs groupes d'individus. Le test qui en découle compare la somme au carré des écarts à la moyenne de chaque individu.

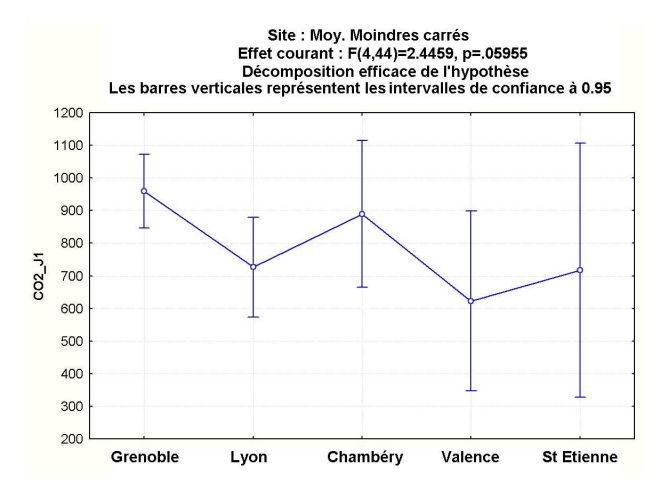

#### **2. Résultat :**

Avec une chance de se tromper de 10%, l'hypothèse «l'effet site n'est pas significatif» est rejetée par l'ANOVA. Autrement dit le test de significativité à 90% nous amène à conclure qu'il existe un effet Site (p-value = 0.06).

Ce type de test ne nous permet pas de conclure directement quels sont les sites qui sont significativement différents des autres. La comparaison des boites à moustaches sur les 5 sites permet d'observer que le site de Grenoble présente une moyenne plus élevée avec une variabilité moins grande.

Le site de Grenoble présente-t-il d'un point de vue statistique une différence significative par rapport à l'ensemble des autres sites ?

L'analyse ANOVA est à nouveau utilisée mais avec seulement deux groupes d'individus : les grenoblois et les non grenoblois. Cette méthode est d'autant plus pertinente qu'il y a peu d'individus pour les sites de Chambéry, Valence et ST Etienne.

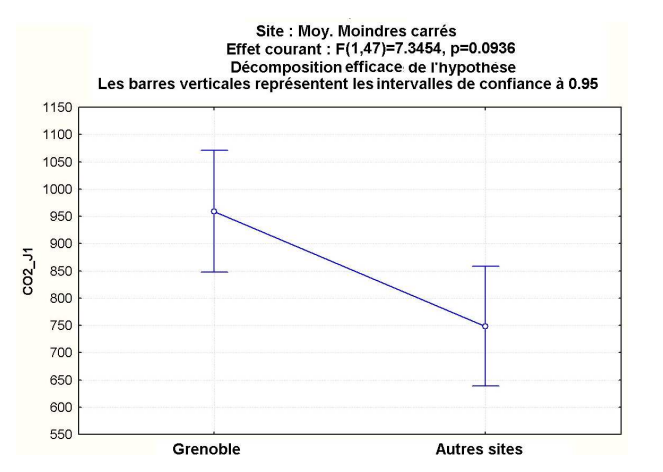

Figure 39 :  $CO<sub>2</sub>$  - Boite à moustaches des sites grenoblois et non grenoblois.

En comparant le site de Grenoble à tous les autres sites, on a une p-value de 0.009. Grenoble présente donc des taux de  $CO<sub>2</sub>$  très significativement supérieurs à l'ensemble des autres sites. Cette conclusion est illustrée par les boites à moustaches des deux groupes (cf figure 37) où l'on note une moyenne et des valeurs beaucoup plus élevées des taux de  $CO<sub>2</sub>$ sur le site grenoblois.

## **2.2. Le dioxyde d'azote :**

Une analyse combinée du BET et des polluants permet de faire ressortir les facteurs explicatifs dans les micro-environnements étudiés. Afin de détecter la structure des relations entre les polluants et les micro-environnements de manière visuelle, l'analyse en composantes principales (ACP) a été utilisée. Cette dernière permet une visualisation simplifiée (et arrondie) en deux dimensions (sur des axes appelés factoriels) de la structure des données. Cette méthode permet ainsi de voir quelles sont les variables qui sont associées et celles qui ne le sont pas. L'ACP a été utilisée dans le cadre du dioxyde d'azote, des BTEX, et des aldéhydes.

#### **1. Analyse en Composantes Principales**

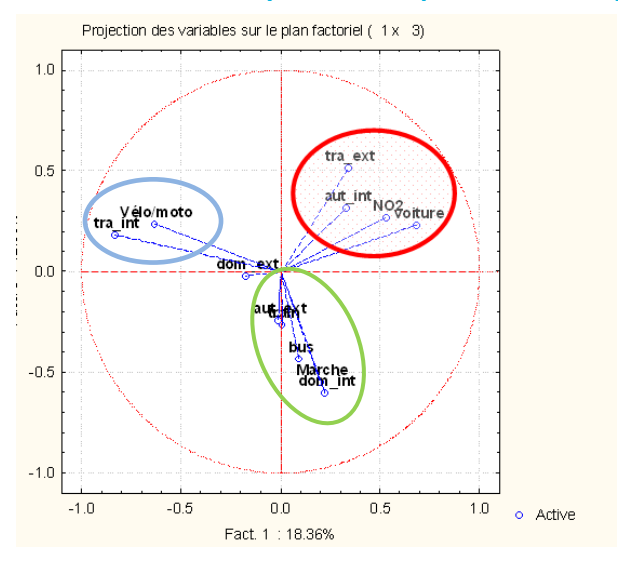

Figure 40 : ACP du  $NO<sub>2</sub>$  et des micro environnements. Projection des variables sur le cercle des corrélations.

La projection d'une ACP sur les premier et troisième axes factoriels explique respectivement 18.4 % et 13.0% de la variance initiale.

Dans le plan factoriel composé de ces 2 axes le NO<sub>2</sub> est corrélé à la variable "voiture", mais aussi aux variables "travail extérieur" et "autres intérieurs" (cette dernière variable étant moins bien représentée dans ce plan que les deux autres). En effet sur la figure 38, ces différentes variables présentent une direction assez proche (cercle rouge). Les autres corrélations ne sont pas significatives ("vélo/moto" "travail" "intérieur" : cercle bleu) voire indépendantes ("marche", "domicile intérieur" : cercle vert) étant donné que les directions de ces dernières sont orthogonales avec celle du  $NO<sub>2</sub>$ .

Afin de quantifier ces relations, un test de significativité des corrélations entre le NO<sub>2</sub> et les différents micro environnements a été effectué.

#### **2. Test de significativité des corrélations**

Le test de significativité des corrélations nous amène à conclure avec un niveau de 5% que les corrélations des variables voiture et travail extérieur sont significatives. Les autres variables ne le sont pas.

En regroupant les espaces (BET) en 4 classes : intérieur, extérieur, déplacements intérieurs (voiture, bus, tram, train) et déplacements extérieurs (marche, vélo, moto), on trouve une corrélation significative entre le NO<sub>2</sub> et la variable "déplacements intérieurs" ( $R = 0.41$ ) et une corrélation significative et négative entre le NO<sub>2</sub> et la variable intérieure (R = -0.42).

#### **Ces différents résultats illustrent le fait qu'être à l'intérieur protège de l'exposition au NO2, mais utiliser les "déplacements intérieurs" favorise l'exposition au NO2.**

## **2.3. Les BTEX**

Pour les BTEX, l'approche est identique à celle utilisée pour le NO<sub>2</sub>. Le but étant de mettre en évidence les corrélations qu'il peut exister entre ce polluant et les mirco-environnements.

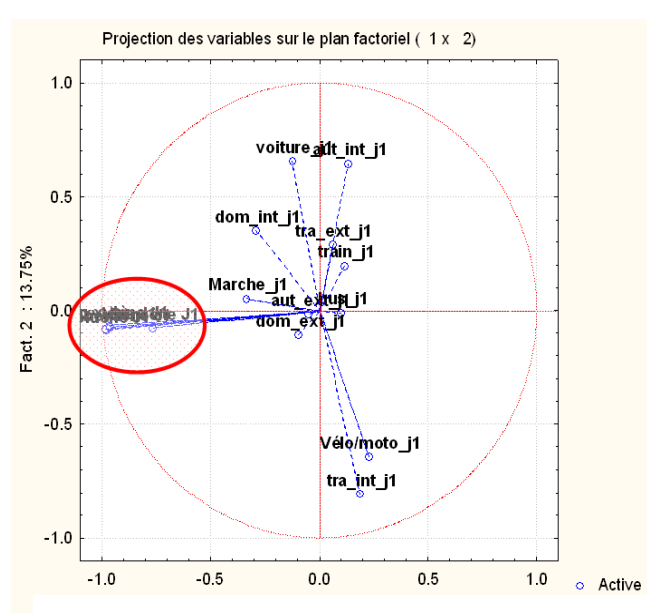

#### **1. Analyse en Composantes Principales**

Figure 41 : ACP des BTEX et des micro environnements. Projection des variables sur le cercle des corrélations.

L'analyse en composante principale sur les premier et second axes factoriels explique respectivement 29.7 % et 13.8% de la variance initiale.

Tous les composés BTEX sont regroupés sur une même direction et sont bien représentés dans le plan factoriel (distance du cercle aux variables très faible). On en déduit une très forte corrélation entre ces différents polluants.

Le tableau des corrélations confirme cette hypothèse. En effet, les corrélations entre les différents composés des BTEX sont toutes supérieures à 0.6.

Une source unique de ces polluants qui serait présente chez la majorité des volontaires telle que l'essence (combustion desmoteurs et évaporation) pourrait être une hypothèse à l'origine de ce constat.

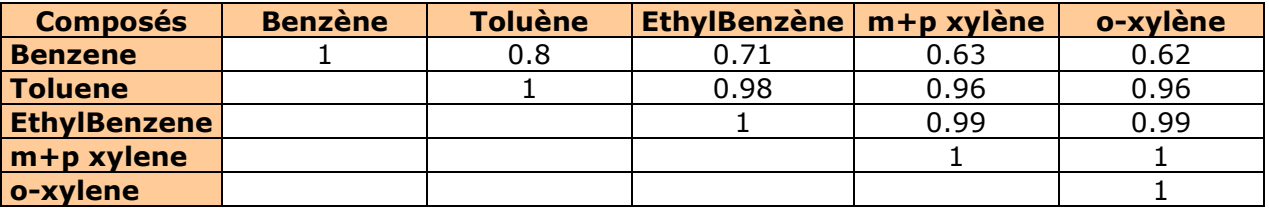

Tableau **1 : Tableau des corrélations des BTEX.**

L'analyse en composantes principales montre d'autre part que les variables espace/temps sont par contre soit mal représentées dans ce plan (distance entre variables et cercle élevées), soit indépendantes des BTEX (direction des variables orthogonale avec la direction des BTEX).Il n'y a pas a priori de corrélations triviales entre les BTEX et les variables relatives au budget espace temps, ce qui est confirmé par le test des corrélations. En effet, les tests confirment qu'aucun des micro-environnements n'est significativement corrélés avec les polluants BETX.

## **1.4. Les aldéhydes**

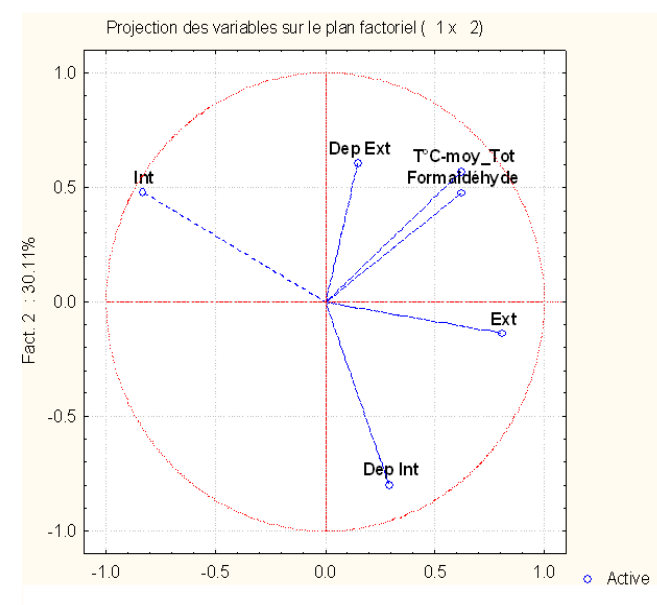

Figure 42 : ACP du formaldéhyde et des micro environnements. Projection des variables sur le cercle des corrélations.

L'analyse en composantes principales sur le premier et deuxième axe factoriel explique respectivement 37,2 % et 30,1% de la variance initiale pour le formaldéhyde.

L'analyse en composantes principales montre une très forte dépendance entre la température et le formaldéhyde (bonne représentation dans cet espace et direction des variables identique à la direction du formaldéhyde).

Le coefficient de corrélation confirme cette hypothèse ( $R_{temp - formula} = 0.64$ )

Aucune corrélation n'a pu être mise en évidence entre les aldéhydes et les variables relatives au budget espace temps (y compris avec la variable "intérieur").

Contrairement aux BTEX, le tableau des corrélations montre que les composés de la famille des aldéhydes ne sont pas ou peu corrélés entre eux.

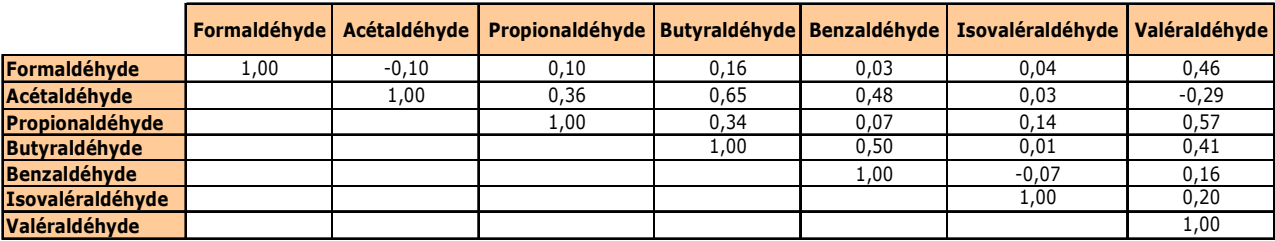

**Tableau 2 : Tableau des corrélations des Aldéhydes.**

## **1.5. Les Particules**

Comme il a été dit précédemment, deux méthodes de prélèvement ont été utilisées pour mesurer les particules. La moitié des individus ont donc des données du type Chempass et l'autre moitié des données de types KTL. Il paraît très intéressant de comparer les deux méthodes de mesures afin de quantifier les différences qu'il peut exister entre les deux.

Il convient de préciser que le nombre de données pour étudier les facteurs explicatifs est limité par rapport aux autres polluants précédents étant donné que les données ont été divisées en deux groupes de mesures. Il ne semble donc pas approprié d'analyser par composantes principales les corrélations éventuelles avec les micro-environnements.

Afin de comparer les deux méthodes de prélèvements choisies (Chempass et KTL) nous avons effectué des tests de comparaison entre les deux méthodes dont le principe est rappelé dans l'encadré suivant.

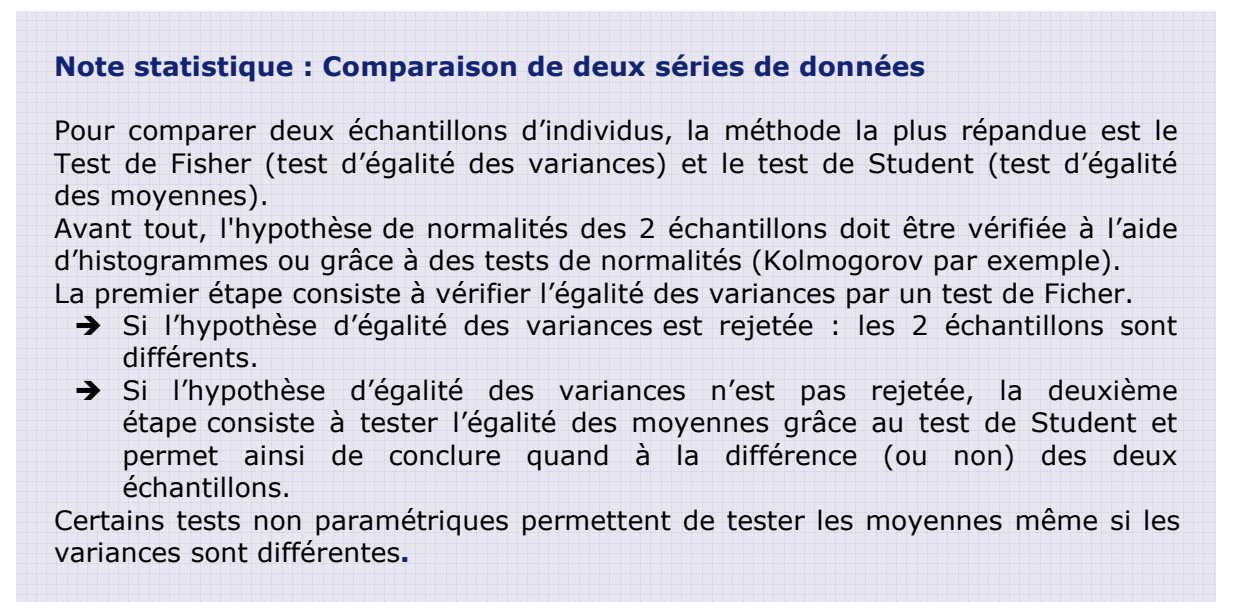

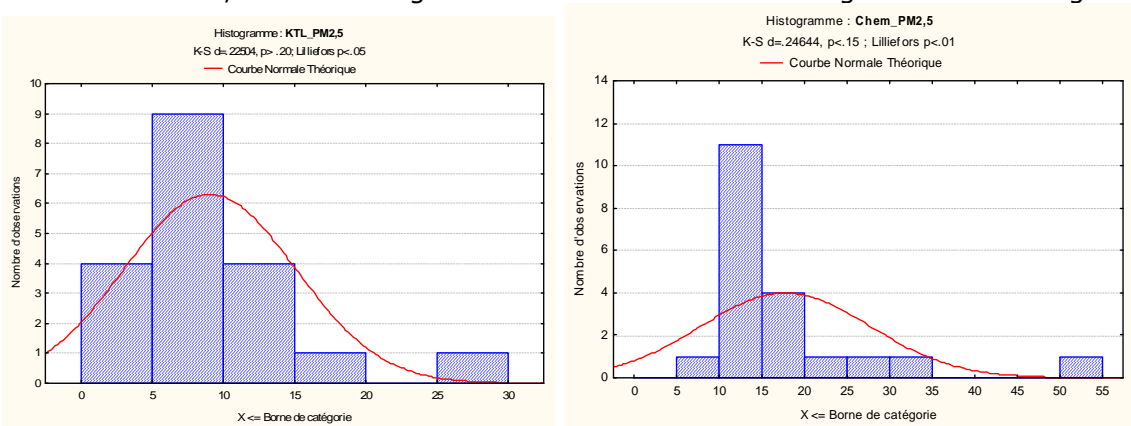

Pour cette étude, le caractère gaussien des données est testé grâce à des histogrammes.

Figure 43 : Distributions en histogramme des données de poussières issues du modèle KTL (histogramme de gauche) et Chempass (histogramme de droite). Les courbes en rouge représente la meilleure approximation gaussienne des distributions.

La répartition n'est pas complètement gaussienne, ce qui peut s'expliquer par le faible nombre d'observations. On émet tout de même l'hypothèse de la normalité des données.

Le niveau du test est fixé à 1% (la probabilité maximum de conclure que les deux variances sont différentes alors que ce n'est pas le cas est fixé à 1%). Avec ce niveau, le test de Fischer amène à ne pas rejeter l'égalité des variances. Il faut donc tester l'égalité des moyennes à l'aide du test de Student.

Le niveau de test est toujours fixé à 1%. Cette fois le test de Student conclue qu'il existe une différence significative au niveau des moyennes entre les deux méthodes de mesures. La p-value (probabilité d'obtenir par le hasard le phenomene observé) est très petite (p=0.002) ce qui est caractèristique d'une différence significative.

La répartition des données visible par les boites à moustaches illustre cette conclusion.

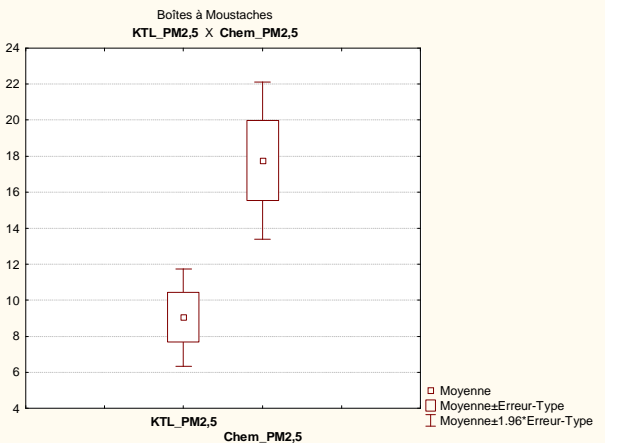

Figure 44 : Répartition en boites à moustache des données KTL (boite de droite) et Chempass (boite de gauche).

**Au vue des données actuelles, les méthodes de prélèvement par système Chempass et KTL ne sont donc pas comparables.** 

## 2.Conclusions

Nous avons tenté au cours de ce rapport de décrire les différentes étapes nécessaires à la réalisation d'un suivi de l'exposition aux polluants de l'air d'un panel de volontaires.

Ces différentes étapes concernent les aspects techniques (recherche et adaptation du matériel, suivi des volontaires …), le choix et la validation des techniques de mesure ainsi qu'une première approche des possibilités de traitement et d'exploitation des données issues des campagnes réalisées

## **2.1. Aspects techniques :**

Les sacs à dos ont put être utilisés sans trop de difficultés par le personnel des AASQA qui avaient accepté de participer à cette étude. Toutefois, lors d'une utilisation au sein d'un public issu de la population générale et d'un effectif plus important, plusieurs améliorations sont à prévoir :

 - préférer une structure rigide (certainement à concevoir de façon spécifique) afin de rigidifier l'ensemble et de protéger au mieux le matériel installé à l'intérieur. De plus cette structure devrait contribuer à l'isolation phonique et, avec une conception spécifique, diminuer la taille de l'ensemble.

 - améliorer la protection des tubes à diffusion passive placés à l'extérieur des sacs à dos. Lors de la deuxième campagne, un boitier de protection a été installé ce qui a permis de vérifier l'utilité de cette protection mais le dispositif utilisé était fragile et ne peut pas être utilisé tel quel lors d'une utilisation par le public.

 - rechercher des systèmes de prélèvement et d'analyses moins gourmands en consommation électrique afin de disposer d'une autonomie plus importante et limiter ainsi la nécessité de branchement sur une source électrique extérieure ainsi que l'utilisation importante d'accumulateurs qui pèsent relativement lourd dans le sac à dos.

 - Faire un effort important soit sur l'insonorisation des sacs, soit sur l'utilisation de systèmes de pompage moins bruyants. Ce point est conditionné à la suite à donner à la mesure des particules (seule mesure nécessitant un système de pompage actif) pour laquelle, les résultats obtenus ne sont pas très satisfaisants.

La réalisation de l'étude sur plusieurs sites n'a pas posé de problèmes particuliers. Le personnel chargé de la réalisation des campagnes de mesures sur les différents sites ont respecté les plannings proposés et les consignes qui leur avaient été fournies via des procédures d'opération standard. Peu d'erreurs ont été constatées et l'ensemble des données recueillies sur chaque site a bien été collecté.

Le port du sac à dos et le remplissage du Budget Espace Temps par les volontaires se sont déroulés dans des conditions assez satisfaisantes. Quelques volontaires n'ont pu assurer leur campagne dans les délais initialement prévus, ce qui a été à l'origine d'un décalage dans le planning initial. Aucun n'a refusé de porter le sac à deux reprises. Lors d'une étude à plus grande échelle, il arrive fréquemment que des volontaires se désistent en cours de campagne ou désirent reporter au dernier moment les dates prévues pour réaliser leur campagne. Il sera donc important de prévoir un délai plus important (5% des jours environ) pour les durées de campagnes sur les différentes villes.

## **2.2. Les techniques de mesures :**

En raison d'un manque de temps, le matériel de mesure en continu (Q Trak et analyseur CO Dräger) n'a pas fait l'objet d'une validation par le service métrologie des AASQA. A noter toutefois que ce matériel est le même que celui utilisé dans d'autres études et en particulier celle de l'OQAI.

Pour la mesure des particules (PM10 et PM2.5), nous avons utilisé deux techniques différentes (KTL et Chempass) qui elles non plus n'ont pas été validées par le service métrologie. Quelques documents bibliographiques relatifs au système Chempass font état d'une surestimation des niveaux de particules (moins marquée avec la prise en compte de la fraction volatile des PM 10). L'étude des deux techniques que nous avons effectuée dans ce document montre que celles-ci ne sont pas comparables. De plus, nous ne disposons pas de suffisamment de données pour valider l'une ou l'autre des méthode.

Afin de tester de nouveaux tubes à diffusion, nous avons effectué deux prélèvements de NO<sub>2</sub> et BTEX, un sur tube habituellement utilisé par les AASQA et l'autre sur des tubes dits "short term" permettant un prélèvement sur une durée plus courte (journée). Nous avons ainsi pu comparer les résultats obtenus. Les comparaisons montrent une bonne corrélation entre ces deux types de prélèvement avec toutefois une divergence lorsque les niveaux relevés sont élevés (saturation du dispositif "short term").

L'utilisation des appareils de mesure en continu n'a pas posé de problèmes particuliers, hormis quelques erreurs de programmation du matériel. La simplification des modes opératoires devrait remédier à ces erreurs.

## **2.3. Le traitement des résultats**

Les résultats obtenus lors de cette étude ne se veulent pas représentatifs des niveaux d'exposition que l'on pourrait relever dans le cas d'une étude effectuée sur un panel composé d'un nombre de volontaires plus important et choisis parmi la population générale. Ils permettent toutefois de confirmer la faisabilité d'une telle étude et l'apport que de tels renseignements peuvent apporter à une meilleure connaissance de l'exposition individuelle des individus. Les traitements des résultats que nous avons réalisés consistent essentiellement en une présentation des méthodes que nous pourrions utiliser pour effectuer une étude statistique de données issues d'une enquête faisant appel à un nombre plus important de volontaires.

Lors de cette étude, nous avons dû traiter un nombre important de données dont certaines ont du être extraites manuellement soit des bases de données existantes (stations de référence dans POLAIR), soit des appareils de mesure en continu ( $CO<sub>2</sub>$ ,  $CO<sub>2</sub>$ , GPS) ce qui a mis en évidence la nécessité de développer des outils automatisés (programmes) de collecte des informations externes. Ces outils seront d'autant plus utiles que le nombre de volontaires sera plus élevé.

Afin de compléter les informations relatives aux déterminants de l'exposition individuelle des individus, il semble nécessaire de mieux connaître les différents environnements rencontrés par les volontaires. La prise en compte de données décrivant au moins les deux environnements principaux (lieux de travail et de domicile) devrait contribuer à cette détermination.

## **2.4. Les relations avec les volontaires**

Les volontaires recrutés pour cette étude appartenaient tous au personnel des AASQA, ce qui a facilité les échanges et limité les temps de travail nécessaire entre autres à la pose et au retrait du matériel. Dans le cas d'une étude au sein d'un public varié, ces temps seront à prendre en considération et contribueront majoritairement au temps global de travail nécessaire pour réaliser une telle étude. Il a été aussi possible de réaliser des prélèvements sur 24 heures, ce qui n'aurait pas pu être réalisé avec un autre public.

Nous avons remis, en fin d'étude un compte rendu des résultats de mesure pour chaque volontaire (annexe 5). Ce compte rendu, qui était destiné à des personnes largement sensibilisées par les problèmes liés à la qualité de l'air, devra être complété et permettre une lecture plus simple des résultats afin de le rendre plus facilement compréhensible.

Une déclaration auprès de la Commission Nationale Informatique et Liberté (CNIL) sera obligatoire dans le cas d'une étude réalisée au sein du public.

## **2.5. Application à une étude "grand public"**

Ce travail nous a permis de déterminer les différentes étapes à suivre pour la réalisation d'une telle étude et a mis en évidence différents points à développer afin de pouvoir la réaliser au sein d'une population générale.

A titre d'exemple, les tableaux de l'annexe 4 présentent les besoins nécessaires à la réalisation d'une étude portant sur 100 volontaires répartis de façon uniforme sur les 5 agglomérations (Lyon, Grenoble, Valence, Chambéry, Saint Etienne).

Cette approche nécessite le recrutement de 20 volontaires par agglomération. Le temps de réalisation d'une campagne sera au minimum de 5 semaines pleines par site (4 volontaires par semaine). Ce choix impose de disposer de deux ensembles complets de mesure sur chaque site ainsi que du personnel nécessaire.

Les volontaires peuvent être dispersés sur l'agglomération, ce qui entraîne des temps de pose et dépose du matériel nettement plus élevés que celui qui a été nécessaire dans le cadre de l'étude de faisabilité.

Les temps proposés dans ces tableaux ne concernent que les phases de suivi des volontaires et de mise en forme des données collectées. Ils ne tiennent pas compte des temps nécessaires au traitement statistiques des résultats obtenus, ni à la rédaction du rapport d'étude.

L'étude de faisabilité a mis en évidence des différences relativement importantes entre les résultats obtenus par les différentes méthodes de mesure utilisées. Il sera donc nécessaire, avant de réaliser une étude au sein de la population, de vérifier la validité des méthodes de mesure afin de pouvoir comparer les résultats obtenus aux données recueillies dans d'autres études et aux données issues des mesures effectuées en routine par les AASQA. Deux approches peuvent être utilisées pour effectuer cette validation :

- recherche bibliographique de travaux réalisés par des organismes de référence,

- validation par nos propres moyens sur des sites de référence.

## 3.Bibliographie

- 1 EXPOLIS exposition du citadin aux particules fines en suspension. Estimation de la part attribuable aux émissions automobiles. Contribution à l'évaluation du risque sanitaire – Thèse : C. Boudet – Université Joseph Fourier - Grenoble – 1999
- 2 VESTA : Five [V] Epidemiological studies On Transport and Asthma Thèse : S. GAUVIN – Université Joseph Fourier - Grenoble - 2001
- 3 Sentinelles de l'Air Contribution à une meilleure connaissance de l'évolution régionale et temporelle des déterminants de l'exposition individuelle – Rapport ADEME – APPA – 2003.
- 4 Synthèse de l'expérience acquise par les réseaux sur l'échantillonnage passif du NO<sub>2</sub> Ecole des Mines de Douai – S. GARCIA-FOUQUÉ, J.L. HOUDRET, H. PLAISANCE – mai 2000.
- 5 Evaluation de la durée optimale des tubes passifs pour la mesure des BTEX (Benzène, Toluène, Ethylbenzène, Xylènes) dans l'air ambiant - Rapport n°ET/TP/07/02 – Atmo Aquitaine – 2006.
- $6$  Comparaison métrologique entre l'échantillonneur portatif ChemPass<sup>TM</sup> et différents échantillonneurs utilisés en stations fixes – INERIS – LCSQA - Décembre 2002.
- 7 Caractérisation de l'exposition personnelle d'un échantillon de Franciliens airparif Novembre 2007
- 8 Campagne Nationale Logements Etat de la Qualité de l'Air dans les Logements Français – OQAI – Nov. 2006.
- 9 Mesure du formaldéhyde dans les écoles maternelles et les crèches en Rhône-Alpes Atmo Rhône-Alpes – 2007

## 4.Annexes

- 1 Procédures
	- 1.1 Consignes relatives au port du sac à dos
	- 1.2 Consignes relatives au remplissage des Budgets Espace Temps
	- 1.3 Utilisation du Q Trak
	- 1.4 Utilisation du système Chempass
	- 1.5 Utilisation du système KTL
	- 1.6 Equipement des volontaires
- 2 Relevés GPS et données du modèle SIRANE
- 3 Compte rendus individualisés
- 4 Estimation des besoins pour une étude grand public

## **Annexe 1.1 : Consignes relatives au port du sac à dos Equipé du système Chempass**

Le sac ne doit jamais être posé à même le sol. Placez le sur une chaise ou un meuble à proximité de votre emplacement.

Protégez le sac de la pluie autant que possible

Vous devez transporter le sac avec vous chaque fois que votre déplacement dure plus de 10 mn.

Placez le sac de façon à ce que les capteurs soient les plus éloignés possible d'un obstacle. Seule la partie dorsale du sac ne comporte pas de capteurs.

Connectez les capteurs via leurs transformateurs respectifs sur une prise de courant le plus souvent possible quand vous vous trouvez dans une pièce pourvue d'une prise électrique.

Evitez de toucher les capteurs en particulier ceux placés à l'extérieur du sac.

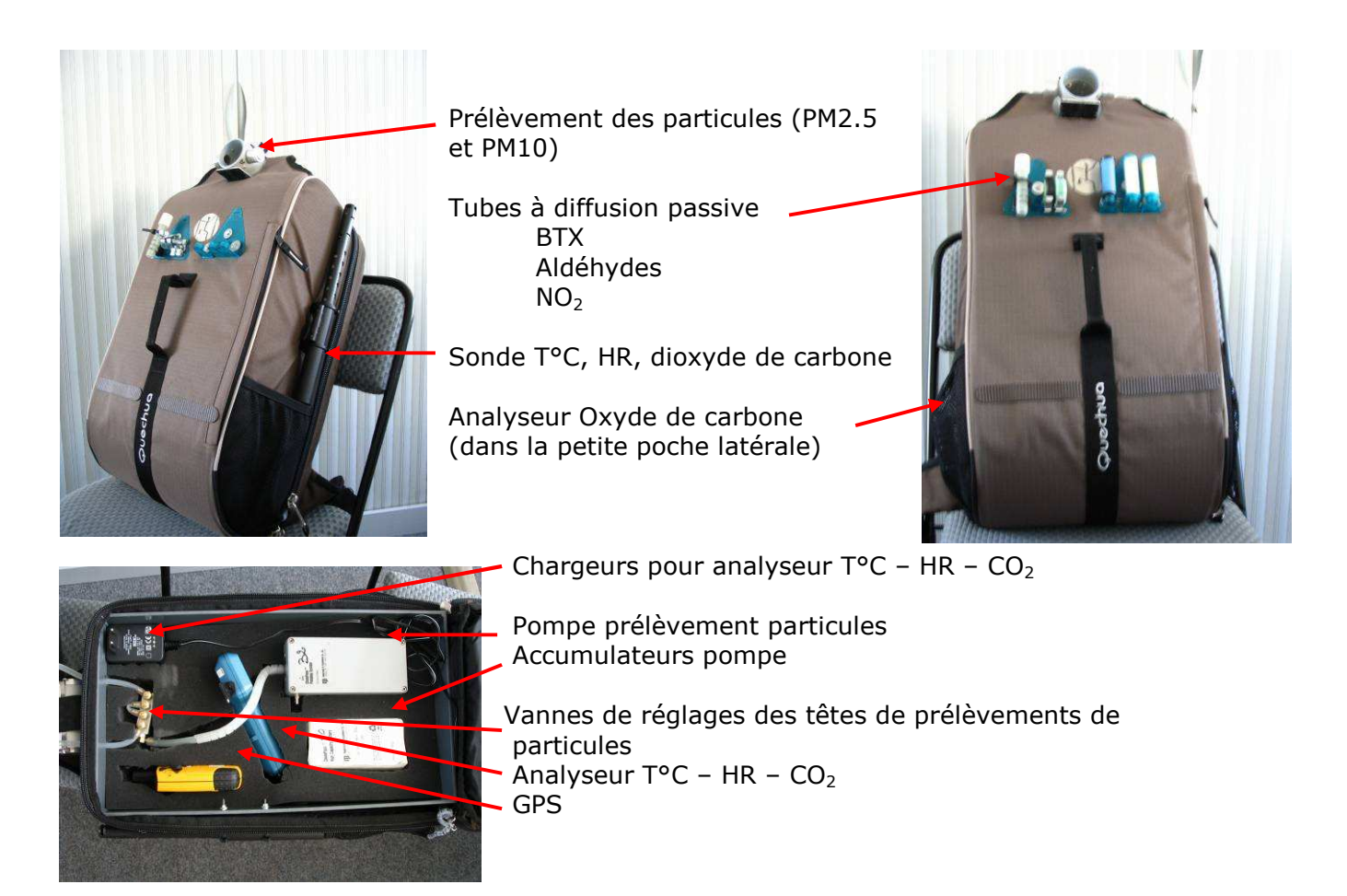

## **Consignes relatives au port du sac à dos Equipé du système KTL**

Le sac ne doit jamais être posé à même le sol. Placez le sur une chaise ou un meuble à proximité de votre emplacement.

Protégez le sac de la pluie autant que possible

Vous devez transporter le sac avec vous chaque fois que votre déplacement dure plus de 10 mn.

Placez le sac de façon à ce que les capteurs soient le plus éloignés possible d'un obstacle. Seule la partie dorsale du sac ne comporte pas de capteurs.

Connectez les capteurs via leurs transformateurs respectifs sur une prise de courant le plus souvent possible quand vous vous trouvez dans une pièce pourvue d'une prise électrique.

Evitez de toucher les capteurs en particulier ceux placés à l'extérieur du sac.

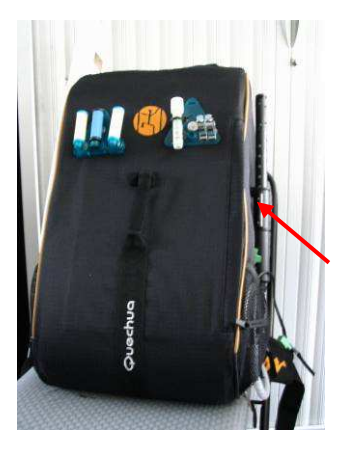

Prélèvement des particules Tubes à diffusion passive **BTX**  Aldéhydes NO2 Sonde T°C, HR, dioxyde de carbone Analyseur Oxyde de carbone

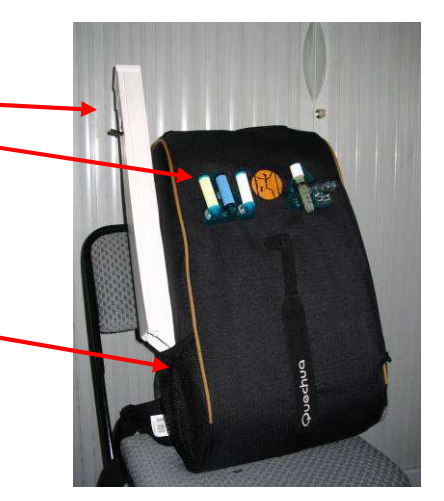

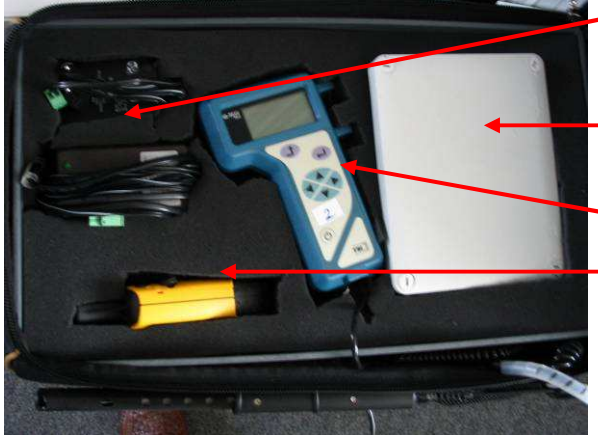

Chargeurs pour pompe prélèvements particules et sonde  $T^{\circ}C$  – HR –  $CO_{2}$ 

Boitier pompe prélèvement particules

Analyseur  $T^{\circ}C$  – HR –  $CO_{2}$ 

GPS

### **Annexe 1.2 : CARNET D'ENREGISTREMENT DU BUDGET ESPACE-TEMPS (BET)**

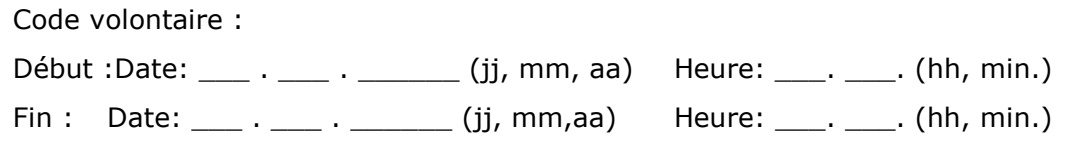

#### **DEFINITIONS**

#### •**LOCALISATIONS:**

Endroits (pièce d'une maison, voiture, parc etc.) où vous séjournez au moins 15 minutes.

#### •**EN TRANSFERT :**

Quand vous vous déplacez d'un point à un autre en marchant, en vélo, à moto, en voiture etc .

**Marche :** Quand vous marchez d'un point à un autre, à l'extérieur. Vélo / Moto : Quand vous vous rendez d'un point à un autre en vélo ou moto. **Voiture / Taxi :** Quand vous conduisez ou êtes conduit d'un point à un autre dans une voiture, un vanne, une camionnette etc. **Bus, tram,** Quand vous empruntez les transports en commun (bus, tram,

**Métro / train** métro, train) pour aller d'un point à un autre.

#### **HORS TRANSFERT**

Quand vous restez au moins 15 minutes dans un endroit précis :

*Domicile:***Int(érieur):** toute pièce de la maison ou de l'appartement *Domicile* **Ext(érieur):** le jardin, balcon, terrasse de ce même domicile (espace privatif). *Travail:***Int(érieur):** tout espace clos où vous travaillez. Travail **Ext(érieur):** toute localisation extérieure où vous travaillez. *Autre:* **Int(érieur):** tout espace clos en dehors de la maison ou de votre lieu de

travail tels que les boutiques, les restaurants, les cinémas…

**Autre Ext(érieur) :** tout séjour en plein air qui ne soit pas un transfert, ni un séjour en domicile ou travail extérieurs tels que les parcs, la terrasse d'un café.

**Tabagisme passif :** Quand quelqu'un fume à côté de vous à l'intérieur d'un local.

#### •**ACTIVITES:**

Si l'un des évènements suivants a lieu pendant une certaine période d'au moins 15 min : Exemples :

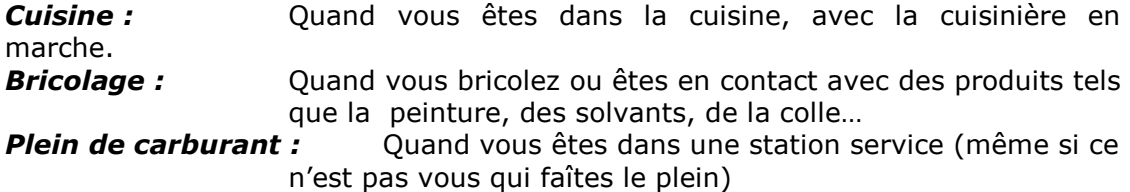

#### **INSTRUCTIONS**

 *SVP : LIRE ATTENTIVEMENT LES INSTRUCTIONS CI-DESSOUS AVANT DE REMPLIR LE CARNET.* 

- remplir le BET 3 à 4 fois par jour; par exemple en arrivant au travail, au déjeuner, avant de partir du travail le soir. Préciser la date en haut à gauche pour chaque jour. Entre temps, rappelez vous autant que possible de vos activités et- surtout des conditions environnementales

Pour remplir le BET :

Vous saisissez directement le BET sur Excel : - mettre des 1 dans les cases prévues à cet effet.

Vous saisissez sur feuille papier

- mettre des croix dans les cases prévues à cet effet.

Remarques :

- à chaque 15 min doit correspondre une croix (ou 1) dans une localisation.

- Si l'une ou plusieurs des activités est concernée au même moment, cocher la case qui semble être la plus pertinente du point de vue "qualité de l'air"
- Si vous restez plus de 15 min dans une même localisation ou activité, cochez chaque case (coller vers le bas pour excel).
- détaillez la localisation "autre" (restaurant, bar, nourrice, sport, musique, foyer.)
- le carnet budget espace-temps doit être rempli pendant 4 jours consécutifs à compter du moment où vous commencez à porter les capteurs pollution (2 jours avec le port du sac, 2 jours après le port du sac). Ces 2 derniers jours doivent être des jours ouvrés (lundi – vendredi). Si vous portez le sac le jeudi et vendredi, les deux jours complémentaires seront donc le lundi et mardi suivant et non pas le samedi et dimanche.

## **Annexe 1.3 : PROTOCOLE SIMPLIFIE DE POSE SUR LE TERRAIN**

## **Mesure du dioxyde de carbone, de la température et de l'humidité relative**

## **Q-Track 8552**

La programmation du Q-Trak se fait en début de la campagne de mesure en laboratoire

Les enregistrements seront lancés sur site, directement à partir de l'appareil. Ceux-ci ayant été pré-programmés auparavant sur le PC du service (voir MO complète).

L'appareil fonctionne sur secteur, toutefois, au démarrage, l'appareil indique la charge des piles. Si elle est inférieure à 50%, changer les piles. Ces piles servent à continuer l'enregistrement en cas de panne de courant.

Si l'appareil est alimenté sur le secteur, le brancher.

Depuis l'appareil le mettre en fonctionnement en appuyant sur le touche

Depuis l'appareil, appuyer sur la touche  $\hat{I}$  du menu affichage. Sélectionner la ligne « LOG MODE 2 » avec les touches ▼▲ et ◄► valider avec la touche . NE PAS SELECTIONNER « LOG MODE 1 » qui ne possède pas la fonctionnalité d'enregistrement d'une série de données.

Si TEST1 apparaît en haut à droite de l'écran, le lancement est confirmé. Si la mention TEST1 n'apparaît pas mais plutôt TEST2 ou autre, vous devez vider la mémoire.

Pour cela, ressortir avec la touche  $\hat{\mathcal{I}}$  et retourner au menu « Main menu ». Sélectionner la ligne SETUP puis CLEAR MEMORY.

Se Positionner sur la ligne LOGGED TEST MEMORY et appuyer sur <

Bloquer les touches du clavier en mettant le petit bouton poussoir placé sur la côté du Q Trak sur la position **O**

#### **3.3 Arrêt des enregistrements**

Débloquer les touches du clavier en mettant le petit bouton poussoir placé sur la côté du Q Trak sur la position **I**

Les enregistrements sont arrêtés en appuyant sur la touche  $\leftarrow$ . Arréter l'appareil avec la touche

## **Annexe 1.4 : Utilisation du Chempass**

Ce mode opératoire précise les consignes d'utilisation du système CHEMPASS dans le cadre de l'étude exposition individuelle.

## **1- Le Chempass**

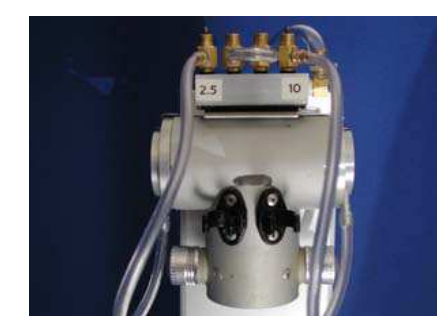

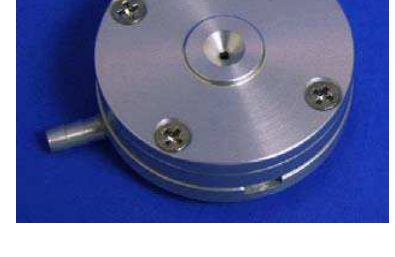

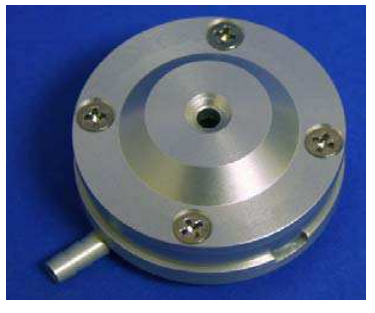

Echantillonneur Chempass Impacteur PM2.5 Impacteur PM10

Composants d'un impacteur de gauche à droite :

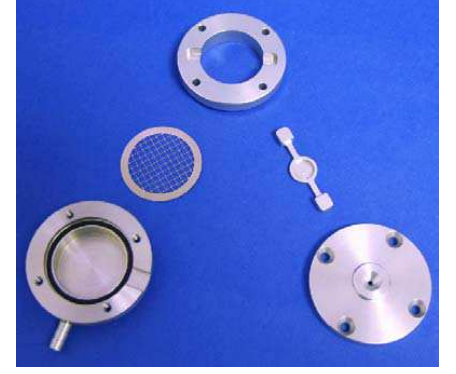

base, grille, étage intermédiaire, plaque d'impaction, cône d'entrée

## **Consommables :**

- Filtres en Teflon PTFE muni d'un anneau support (TEFLO porosité 2 µm, diamètre 37 mm) - Graisse Silicone

## **Matériels associés :**

- Adaptateur de tête de prélèvement et pince.
- Pince Brucelle
- Débitmètre à piston (BIOS).
- Cassettes de stockage des filtres (pétrislide)

## **2 - Préparation du matériel :**

## **Mise en place des filtres :**

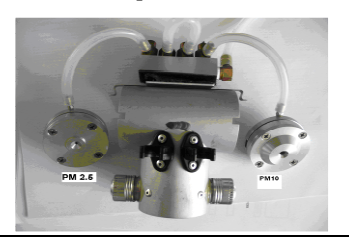

L'impacteur PM10 est celui qui a le plus gros orifice.

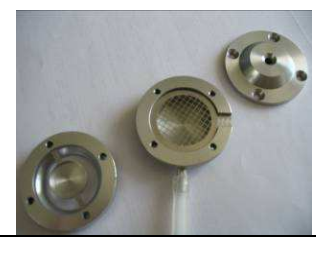

Démontez un des deux impacteurs.

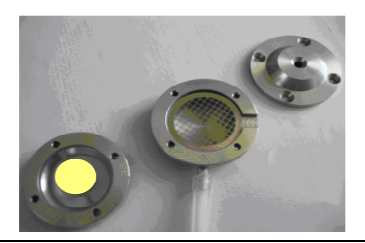

Graisser et araser la plaque d'impaction. Si la plaque présente déjà de la graisse, il suffit d'enlever la partie centrale noirâtre et de recompléter et araser avec de la graisse.

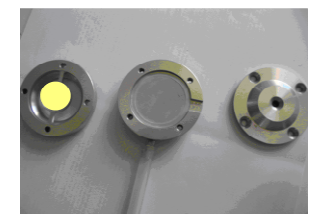

Disposez un filtre

quel impacteur il correspond (PM2.5 ou

support.

PM10).

délicatement sur la grille à l'aide de la pince. Toujours manipuler les filtres par l'intermédiaire de l'anneau

Notez le n° du filtre et à

Remontez l'impacteur en veillant bien à orienter la plaque d'impaction (graisse) vers l'orifice d'entrée de l'impacteur.

Resserrer les 4 vis petit à petit simultanément (les 4 vis sont nécessaires. NE PAS FORCER SUR LE VISSAGE, sinon l'impacteur peut être définitivement hors d'usage.

Refaire la même chose avec l'autre impacteur.

## **Réglage des débits :**

Le débit doit être de 1,8 l/mn pour chaque impacteur. Le débit total de la pompe est donc fixé à 3,6 l/mn. L'équilibre entre chaque impacteur est fait par le réglage des vis situées sur le répartiteur (manifold 4 vannes ) placé dans le sac à dos.

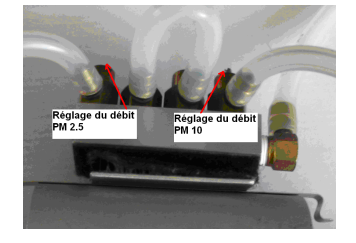

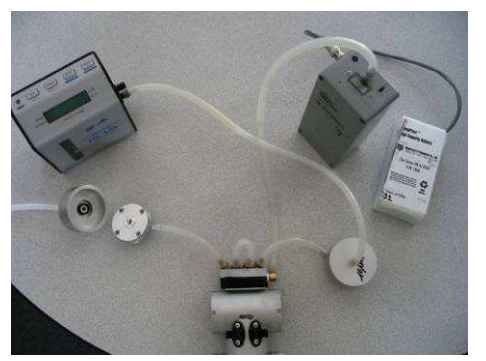

Mettre en route la pompe. Ajuster le débit à 3,6 l/mn.

Disposer l'adaptateur PM10 sur l'impacteur PM10 en premier et le fixer le avec la pince. Brancher le débitmètre sur l'adaptateur. Procéder au réglage du débit de l'impacteur à l'aide du répartiteur situé en haut du Chempass. (débit : 1,8 l/mn)

Effectuer la même opération avec l'impacteur PM2.5.

Remarques :

Le débit total des deux impacteurs est constant puisqu'il est régulé quelle que soit la perte de charge par la pompe à une valeur de 3,6 L/min. En diminuant le débit sur l'impacteur PM-2.5, le débit de l'impacteur PM-10 est augmenté simultanément de la même valeur.

La perte de charge causée par l'étalon de débit placé en amont de chaque impacteur est inévitable et cause donc une légère sous-estimation du débit de l'impacteur connecté à l'étalon et une légère surestimation du débit de l'impacteur libre. La différence maximum souhaitable est indiquée ci-dessous.

Le débit dans chaque impacteur doit approcher 1,8 L/min (de 1,75 à 1,85 L/min). En cas de valeur hors tolérance, il faut agir sur les débits répartis par la pompe par les manifolds. La pompe est régulée sur un débit global de 3,6 L/min, par conséquent, l'équilibre des débits dans les impacteurs est obtenu par ces manifolds.

Au, final l'écart entre les débits dans les 2 impacteurs doit être inférieur à 5 % (0,1 L/min).

### **Opérations de pose :**

Après avoir effectué les opérations précédentes :

Positionner l'ensemble pompe + accumulateurs dans le sac à dos. Positionner la tête de prélèvement Chempass à son emplacement sur le sac à dos Si la pompe a été arrêtée entre l'étalonnage précédent et la mise en place dans le sac, vérifier les débits sur chaque impacteur. Remplir la FO XXX.

### **Récupération du sac à dos :**

Vérifier le débit des 2 voies PM2.5 et PM10 à l'aide du débitmètre. Noter ces débits sur la FO xxx. Arrêter l'échantillonnage. Dévisser les vis de l'impacteur. Retirer délicatement le filtre avec la pince Brucelle. Placer le filtre dans son Petrislide en faisant attention de ne pas intervertir les numéros d'origine. Remonter l'impacteur. Faire la même chose pour l'autre impacteur. Mettre les petrislides contenant les filtres au réfrigérateur

## **Annexe 1.5 : Utilisation du cyclone KTL**

Ce mode opératoire précise les consignes d'utilisation du cyclone KTL dans le cadre de l'étude exposition individuelle.

#### **Matériel :**

L'ensemble est composé d'une pompe avec son alimentation secteur et d'un collecteur PM2.5 constitué d'un cyclone KTL et d'une cassette support de filtre.

#### Le cyclone KTL :

Il est constitué de trois parties dévissables. Il doit être nettoyé (si besoin avec de l'alcool) après chaque utilisation. Lors du prélèvement, les particules > 2.5 µm sont collectées dans la partie en forme de bouchon du cyclone.

#### Le filtre :

Les filtres en téflon ont été pesés au préalable et sont disposés dans des pétrislides (ou analyslide). Ils sont très fragiles et doivent être manipulés avec beaucoup de soins. En particulier, il ne faut jamais saisir un filtre sur la partie centrale mais sur l'anneau circulaire en plastique.

Un filtre percé ou sali doit être rejeté.

Un pré-filtre en cellulose doit être positionné dans la cassette support avant le filtre téflon.

La pompe :

Il s'agit d'une pompe de type SKC permettant des débits de prélèvement de 1ml/mn à 5l/mn. Un manuel d'utilisation est disponible au SEM.

**Matériel annexe :** 

Débitmètre à piston : Il s'agit du matériel disponible sur chaque pôle. Il permet des mesures de débit à x%.

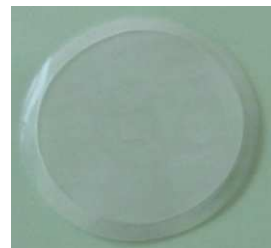

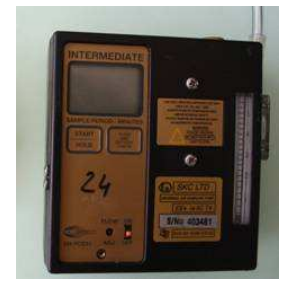

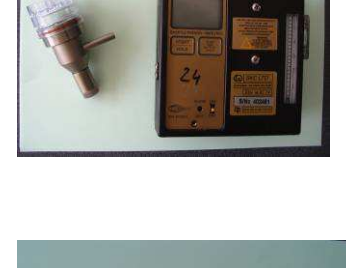

#### **Mise en place du système de prélèvement :**

Monter l'ensemble des constituants de la tête de prélèvement dans l'ordre des photos :

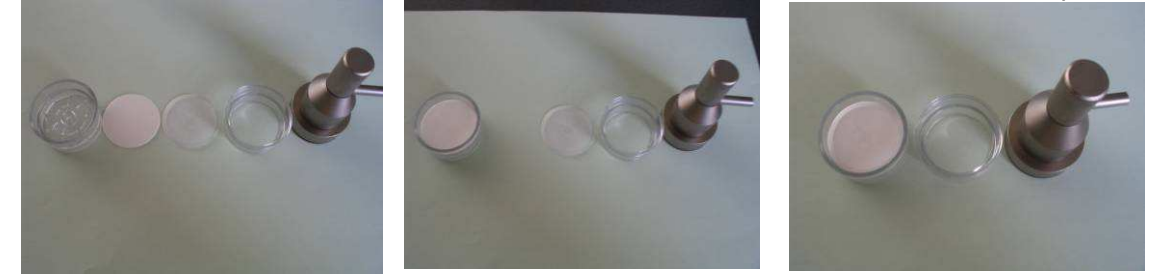

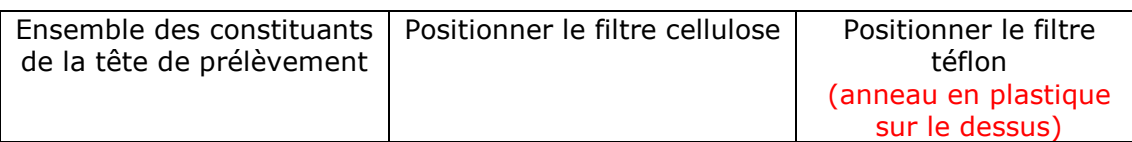

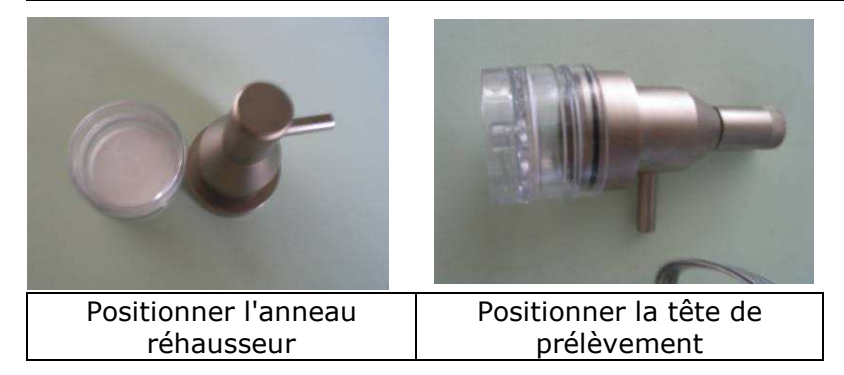

Les différentes parties doivent être parfaitement emboitées de façon à éviter les fuites.

Si elle n'est pas déjà en place, placer la pompe dans l'emplacement prévu dans le sac à dos.

Vérifier que la rallonge électrique et le tuyau plastique de prise d'air der la pompe soient bien connectées.

Connecter la tête de prélèvement à l'autre extrémité du tuyau.

Positionner la tête de prélèvement dans la goulotte fixée sur le côté du sac à dos. Bien refermer le couvercle de la goulotte. Vérifier le débit.

#### **Mesure du débit :**

Le débit de la pompe doit être fixé à 4 l/mn (+ ou – 5%). Le réglage du débit se fait par la petite vis située en façade avant de la pompe.

Connecter le débitmètre à piston sur le bec de la tête de prélèvement. Mettre la pompe en marche et attendre environ 2 minutes que le débit soit stabilisé.

Mesurer le débit à 3 reprises. Calculer la moyenne des 3 débits. Si l'écart d'une des mesures à la valeur moyenne est > 5%, vérifier l'ensemble du montage et répéter la mesure de débit.

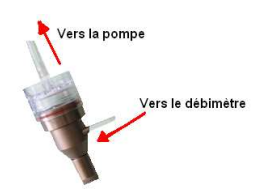

(La mesure de débit se fait avec le filtre qui sera utilisé pour le prélèvement, il est donc important de ne pas mettre trop de temps pour la réaliser)

Débrancher le tuyau reliant le débitmètre de la tête de prélèvement. Le système est prêt à fonctionner.

#### **Utilisation par le volontaire :**

Le volontaire portant le sac à dos doit connecter la pompe sur une prise 220 V via le chargeur qui lui a été remis (emplacement prévu dans le sac), chaque fois qu'il se trouve à l'intérieur.

Il ne doit jamais poser le sac à dos directement sur le sol.

#### **Récupération du filtre :**

ERROR: syntaxerror OFFENDING COMMAND: --nostringval--

STACK: